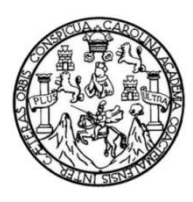

Universidad de San Carlos de Guatemala Facultad de Ingeniería Escuela de Ingeniería en Ciencia y Sistemas

# **SISTEMA DE INTELIGENCIA DE NEGOCIOS EN LA DIRECCIÓN GENERAL DEL DEPORTE Y LA RECREACIÓN DEL MINISTERIO DE CULTURA Y DEPORTES**

#### **Marvin Arcadio Tello Castro**

Asesorado por el Ing. Jorge Luis Marroquín Diéguez

Guatemala, enero de 2016

UNIVERSIDAD DE SAN CARLOS DE GUATEMALA

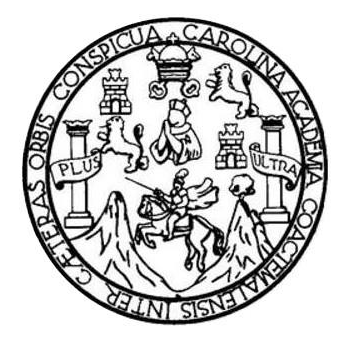

FACULTAD DE INGENIERÍA

# **SISTEMA DE INTELIGENCIA DE NEGOCIOS EN LA DIRECCIÓN GENERAL DEL DEPORTE Y LA RECREACIÓN DEL MINISTERIO DE CULTURA Y DEPORTES**

TRABAJO DE GRADUACIÓN

PRESENTADO A LA JUNTA DIRECTIVA DE LA FACULTAD DE INGENIERÍA POR

## **MARVIN ARCADIO TELLO CASTRO**

ASESORADO POR EL ING. JORGE LUIS MARROQUÍN DIÉGUEZ

AL CONFERÍRSELE EL TÍTULO DE

**INGENIERO EN CIENCIAS Y SISTEMAS**

GUATEMALA, ENERO DE 2016

# UNIVERSIDAD DE SAN CARLOS DE GUATEMALA FACULTAD DE INGENIERÍA

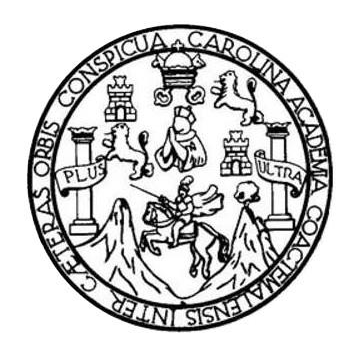

#### **NÓMINA DE JUNTA DIRECTIVA**

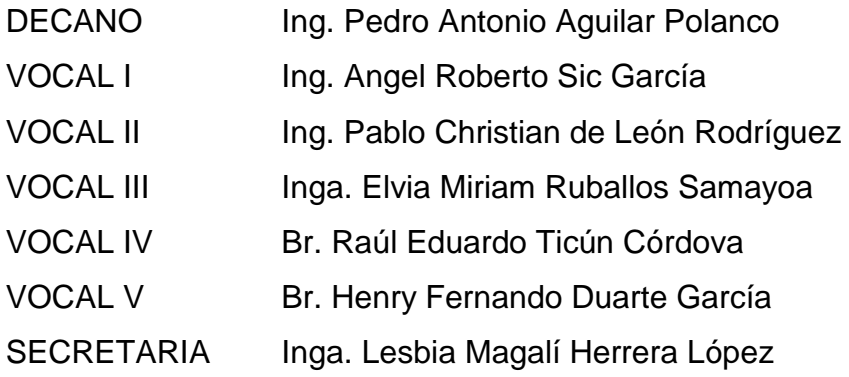

## **TRIBUNAL QUE PRACTICÓ EL EXAMEN GENERAL PRIVADO**

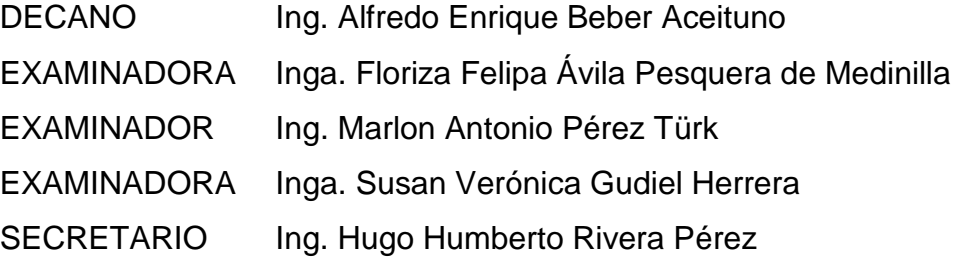

# **HONORABLE TRIBUNAL EXAMINADOR**

En cumplimiento con los preceptos que establece la ley de la Universidad de San Carlos de Guatemala, presento a su consideración mi trabajo de graduación titulado:

## **SISTEMA DE INTELIGENCIA DE NEGOCIOS EN LA DIRECCIÓN GENERAL DEL DEPORTE Y LA RECREACIÓN DEL MINISTERIO DE CULTURA Y DEPORTES**

Tema que me fuera asignado por la Dirección de la Escuela de Ingeniería de Ciencia y Sistemas, con fecha 4 de marzo del 2014.

**Marvin Arcadio Tello Castro**

Guatemala, 24 de octubre de 2015

Ingeniero Silvio José Rodríguez Serrano Director de la Unidad de EPS Facultad de Ingeniería Universidad de San Carlos de Guatemala

Ingeniero Rodríguez Serrano:

Por este medio le informo que revise el documento final de EPS Titulado "SISTEMA DE INTELIGENCIA DE NEGOCIOS EN LA DIRECCION GENERAL DEL DEPORTE Y LA RECREACION DEL MINISTERIO DE CULTURA Y DEPORTES", el cual desarrollo el estudiante MARVIN ARCADIO TELLO CASTRO carné 1995-30869, de la carrera de Ciencias y Sistemas, a mi criterio cumple con lo requerido, por tal razón doy por terminado este proyecto.

Agradeciendo la atención a la presente y quedando a sus órdenes para cualquier. información adicional.

Atentamente,

Vo.Bo. Asesor Proyecto Ing. Jorge Luis Marroquín Dieguez

Jorge Luis Marroquín Diéguez INGENIERO CIENCIAS Y SISTEMAS Colegiado 10391

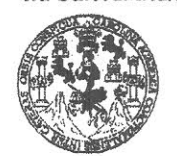

FACULTAD DE INGENIERÍA

**UNIDAD DE EPS** 

Guatemala, 29 de octubre de 2015. REF.EPS.DOC.739.10.2015.

Ing. Silvio José Rodríguez Serrano Director Unidad de EPS Facultad de Ingeniería Presente

Estimado Ingeniero Rodríguez Serrano:

Por este medio atentamente le informo que como Supervisora de la Práctica del Ejercicio Profesional Supervisado, (E.P.S) del estudiante universitario de la Carrera de Ingeniería en Ciencias y Sistemas, Marvin Arcadio Tello Castro carné No. 199530869 procedí a revisar el informe final, cuyo título es SISTEMA DE INTELIGENCIA DE NEGOCIOS EN LA DIRECCIÓN GENERAL DEL DEPORTE Y LA RECREACIÓN DEL MINISTERIO DE CULTURA Y DEPORTES.

En tal virtud, LO DOY POR APROBADO, solicitándole darle el trámite respectivo.

Sin otro particular, me es grato suscribirme.

Atentamente,

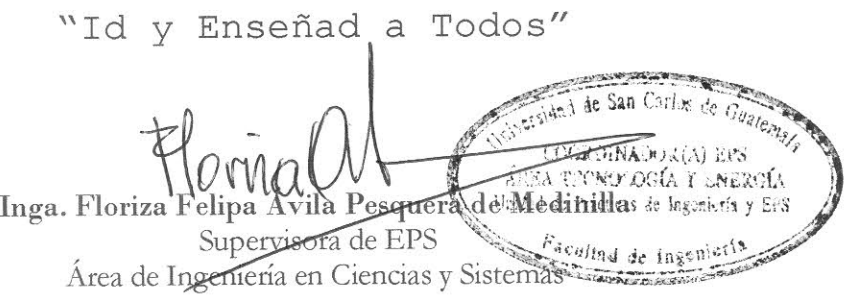

FFAPdM/RA

 $\overline{1}$ 

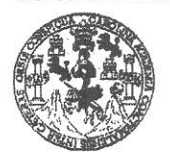

**FACULTAD DE INGENIERÍA** 

**UNIDAD DE EPS** 

Guatemala, 29 de octubre de 2015. REF.EPS.D.576.10.2015.

Ing. Marlon Antonio Pérez Turk Director Escuela de Ingeniería Ciencias y Sistemas Facultad de Ingeniería Presente

Estimado Ingeniero Perez Turk:

Por este medio atentamente le envío el informe final correspondiente a la práctica del Ejercicio Profesional Supervisado, (E.P.S) titulado SISTEMA DE INTELIGENCIA DE NEGOCIOS EN LA DIRECCIÓN GENERAL DEL DEPORTE Y LA RECREACIÓN DEL MINISTERIO DE CULTURA Y DEPORTES, que fue desarrollado por el estudiante universitario Marvin Arcadio Tello Castro carné No. 199530869, quien fue debidamente asesorado por el Ing. Jorge Luis Marroquín Diéguez y supervisado por la Inga. Floriza Felipa Ávila Pesquera de Medinilla.

Por lo que habiendo cumplido con los objetivos y requisitos de ley del referido trabajo y existiendo la aprobación del mismo por parte del Asesor y la Supervisora de EPS, en mi calidad de Director apruebo su contenido solicitándole darle el trámite respectivo.

Sin otro particular, me es grato suscribirme.

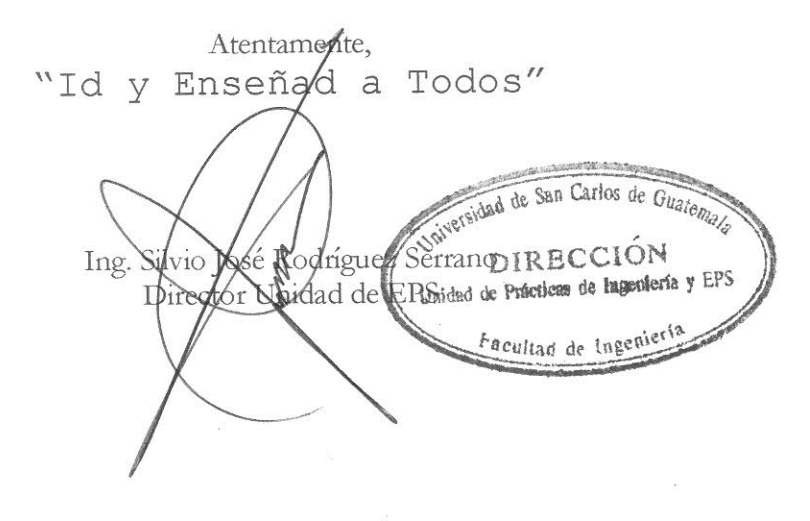

 $SJRS/ra$ 

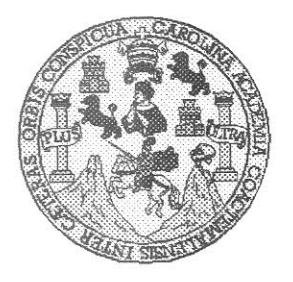

Universidad San Carlos de Guatemala Facultad de Ingeniería Escuela de Ingeniería en Ciencias y Sistemas

Guatemala, 4 de Noviembre de 2015

Ingeniero Marlon Antonio Pérez Türk Director de la Escuela de Ingeniería En Ciencias y Sistemas

Respetable Ingeniero Pérez:

Por este medio hago de su conocimiento que he revisado el trabajo de graduación-EPS del estudiante MARVIN ARCADIO TELLO CASTRO carné 1995-30869, titulado: "SISTEMA DE INTELIGENCIA DE NEGOCIOS EN LA DIRECCIÓN GENERAL DEL DEPORTE Y LA RECREACIÓN DEL MINISTERIO DE CULTURA Y DEPORTES", y a mi criterio el mismo cumple con los objetivos propuestos para su desarrollo, según el protocolo.

Al agradecer su atención a la presente, aprovecho la oportunidad para suscribirme,

Atentamente,

Ing. Carlos Affredo Azurdia Coordinador de Privados Revisión de Trabajos de Graduación

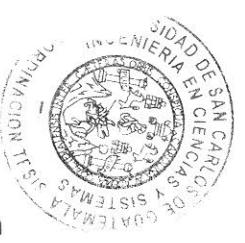

UNIVERSIDAD DE SAN CARLOS DE GUATEMALA E  $\mathcal{S}$  $\mathcal{C}$  $\upsilon$ FACULTAD DE INGENIERÍA  $\mathcal{L}% _{G}$ ESCUELA DE CIENCIAS Y SISTEMAS TEL: 24767644 L. A  $\mathcal{D}$ El Director de la Escuela de Ingeniería en Ciencias y Sistemas de la F. Facultad de Ingeniería de la Universidad de San Carlos de Guatemala, luego de conocer el dictamen del asesor con el visto  $\mathcal{C}$ bueno del revisor y del Licenciado en Letras, del trabajo de  $\cal I$ graduación "SISTEMA DE INTELIGENCIA DE NEGOCIOS EN E DIRECCIÓN GENERAL **DEL**  $LA$ **DEPORTE**  $Y$  LA RECREACIÓN DEL **MINISTERIO**  $\mathcal{N}$  $DE$ **CULTURA**  $\boldsymbol{V}$ **DEPORTES"**, realizado por el estudiante MARVIN ARCADIO  $\mathcal{C}$ TELLO CASTRO, aprueba el presente trabajo y solicita la  $\cal I$ autorización del mismo.  $\mathcal{A}$  $\mathcal{S}$ "ID Y ENSEÑAD A TODOS"  $\gamma$ DAD DE SAN CARLOS DE GLATERA  $\mathcal{S}$ DIRECCIÓN DE<br>INGENIERIA EN CIÈNCIAS  $\cal I$ Y SISTEMAS  $\mathcal{S}$ Ing. 1 Pérez Türk  $\tau$ *ifería en Ciencias y Sistemas* Director, Escuela F. M  $\mathcal{A}$ S Guatemala, 14 de Enero de 2016

Universidad de San Carlos de Guatemala

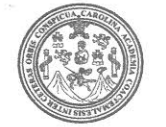

Facultad de Ingeniería Decanato

DTG. 016.2016

El Decano de la Facultad de Ingeniería de la Universidad de San Carlos de Guatemala, luego de conocer la aprobación por parte del Director de la Escuela de Ingeniería en Ciencias y Sistemas, al Trabajo de Graduación **INTELIGENCIA DE NEGOCIOS EN LA DE** titulado: SISTEMA **RECREACIÓN DEL** DIRECCIÓN GENERAL **DEL DEPORTE** Y LA MINISTERIO DE CULTURA Y DEPORTES, presentado por el estudiante Arcadio Tello Castro, y después de haber **Marvin** universitario: culminado las revisiones previas bajo la responsabilidad de las instancias correspondientes, autoriza la impresión del mismo.

IMPRÍMASE:

Ing. Pedró Antonio Aguilar Decano AD OF INCENIES

Guatemala, enero de 2016

/gdech

Escuelas: Ingeniería Civil, Ingeniería Mecánica Industrial, Ingeniería Química, Ingeniería Mecánica Eléctrica, - Escuela de Ciencias, Regional de Ingeniería Sanitaria y Recursos Hidráulicos (ERIS). Post-Grado Maestria en Sistemas Mención Ingeniería Vial. Carreras: Ingeniería Mecánica, Ingeniería Electrónica, Ingeniería en Ciencias y Sistemas. Licenciatura en Matemática. Licenciatura en Física. Centro de Estudios Superiores de Energía y Minas (CESEM). Guatemala, Ciudad Universitaria, Zona 12. Guatemala, Centroamérica.

# **ACTO QUE DEDICO A:**

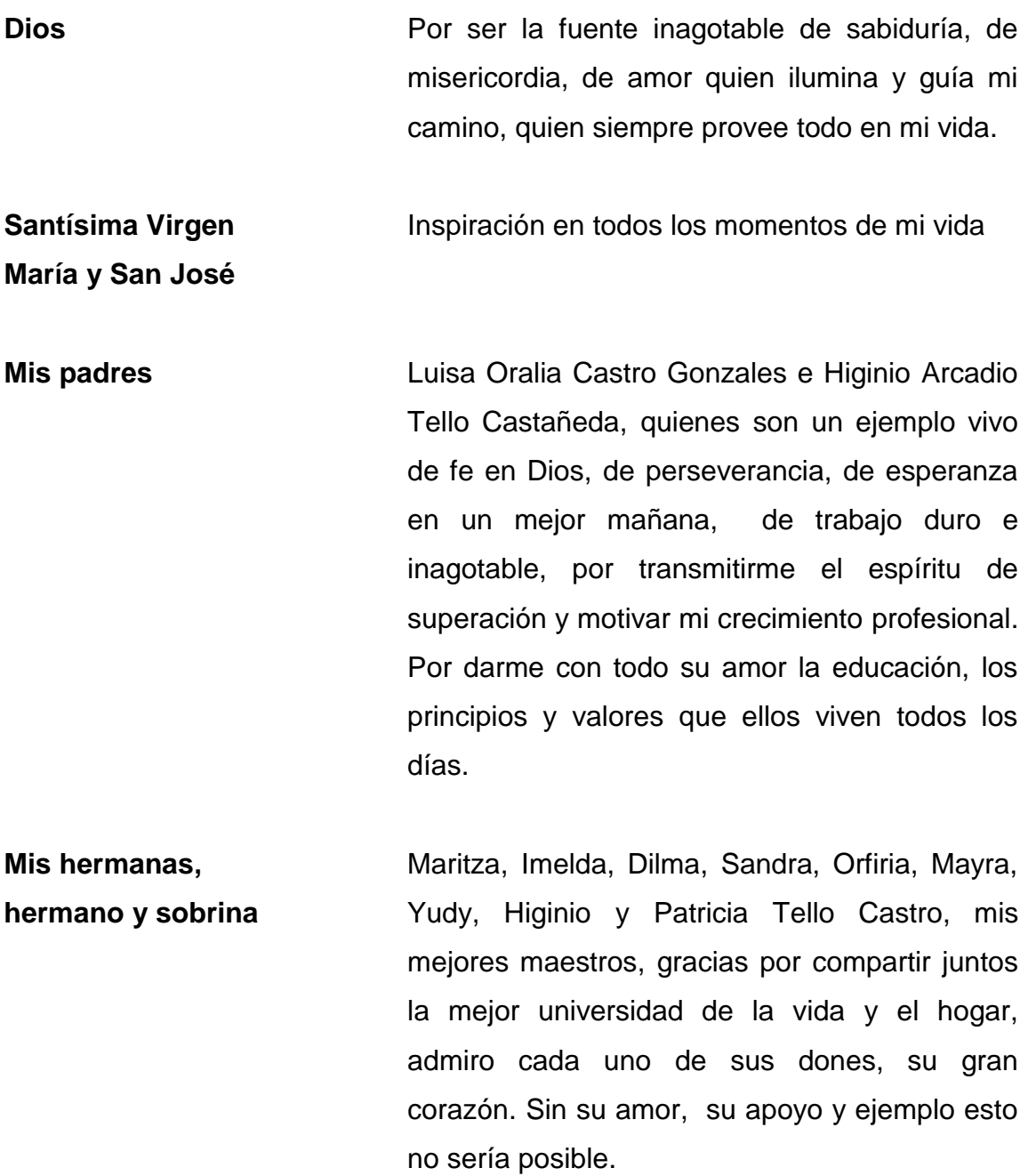

# **AGRADECIMIENTOS A:**

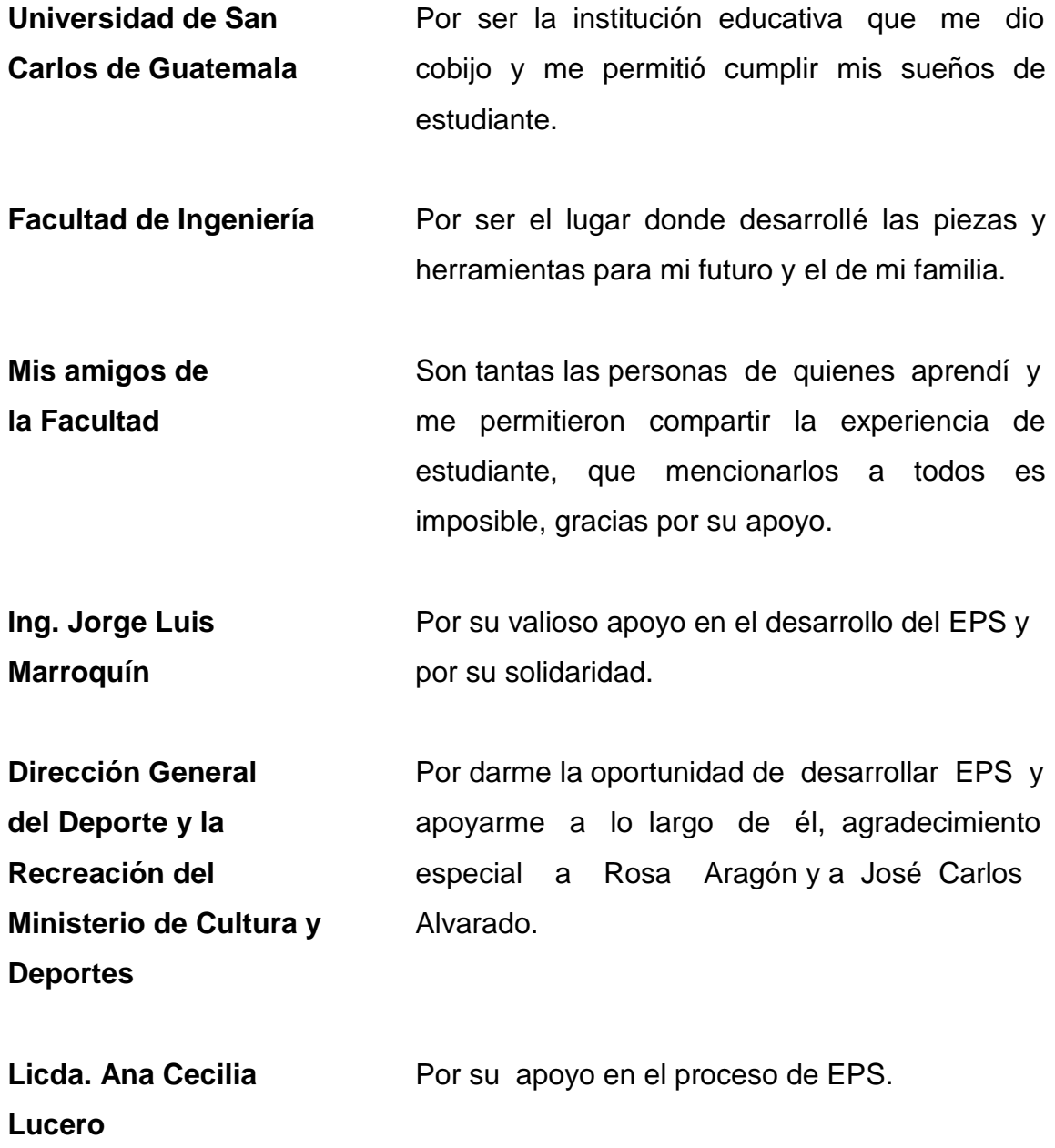

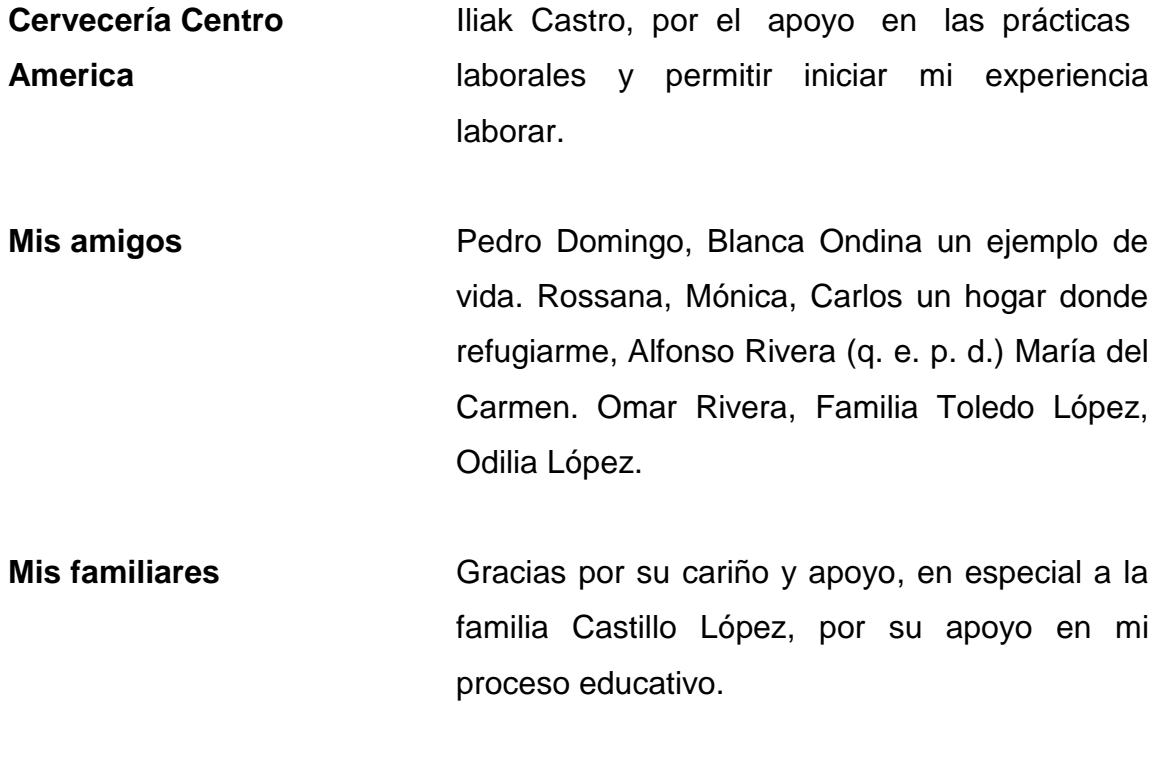

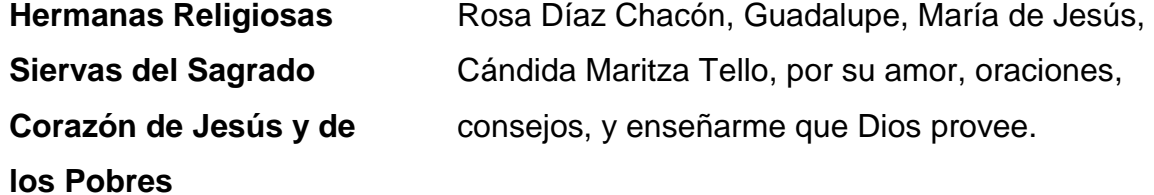

# ÍNDICE GENERAL

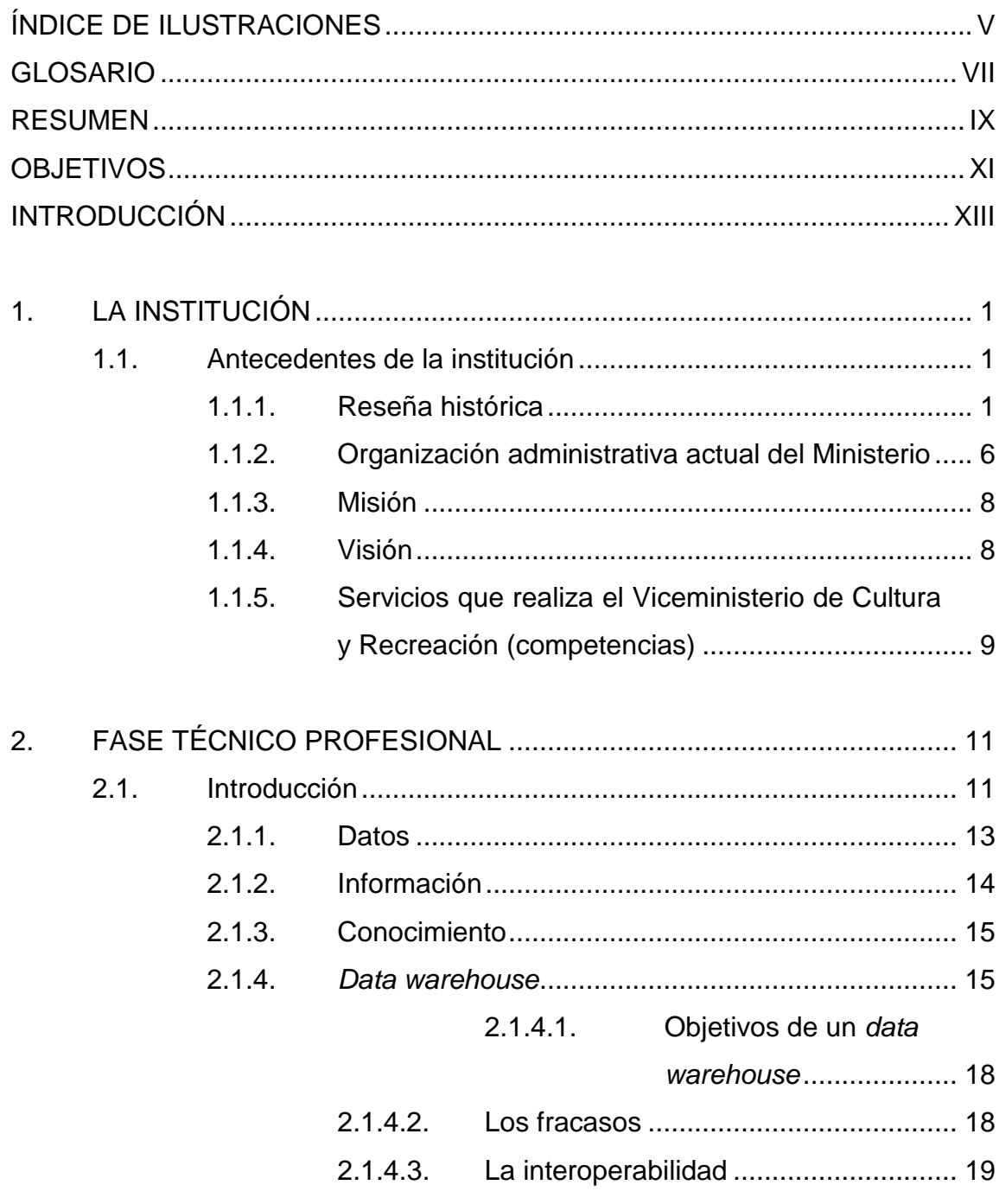

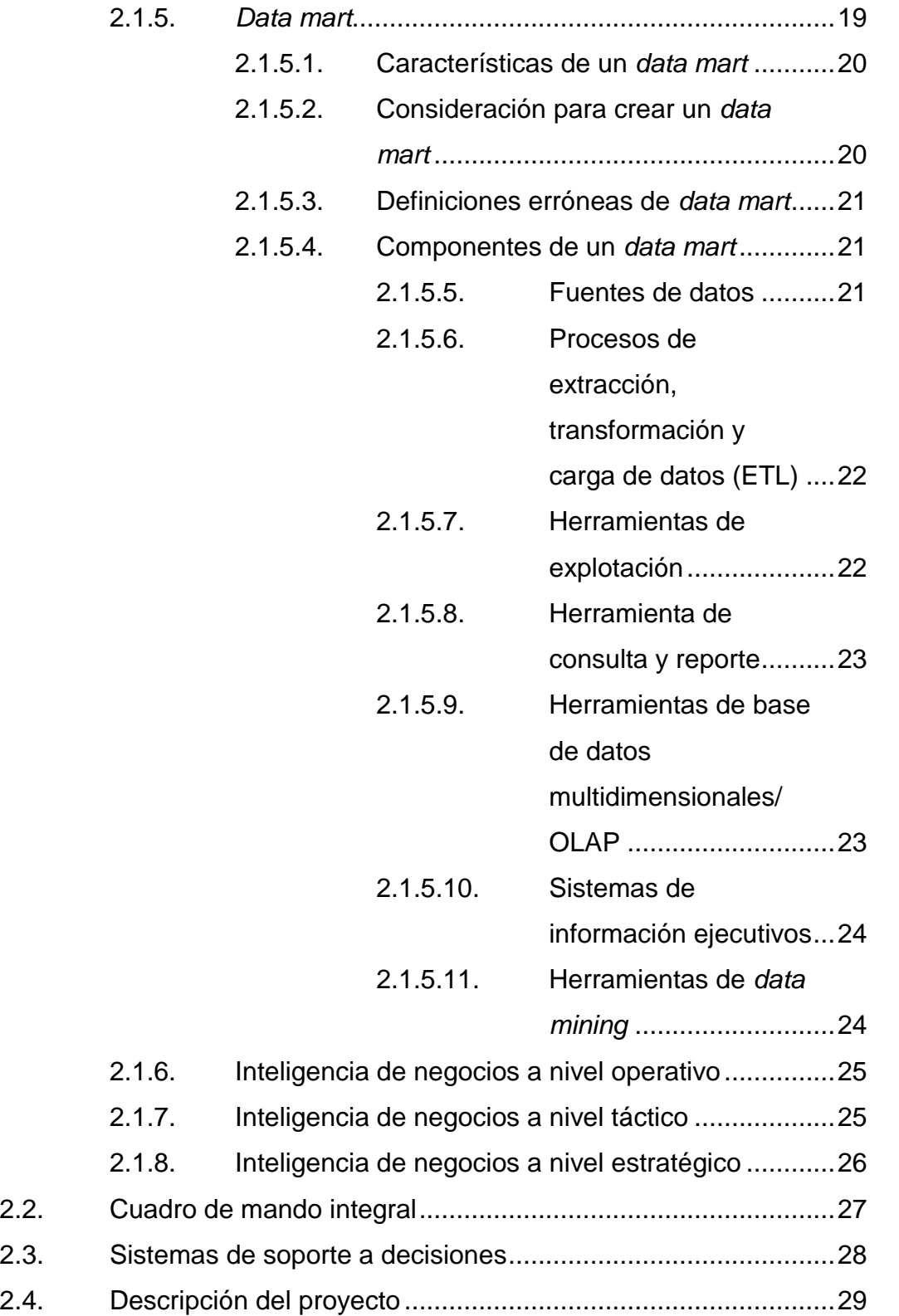

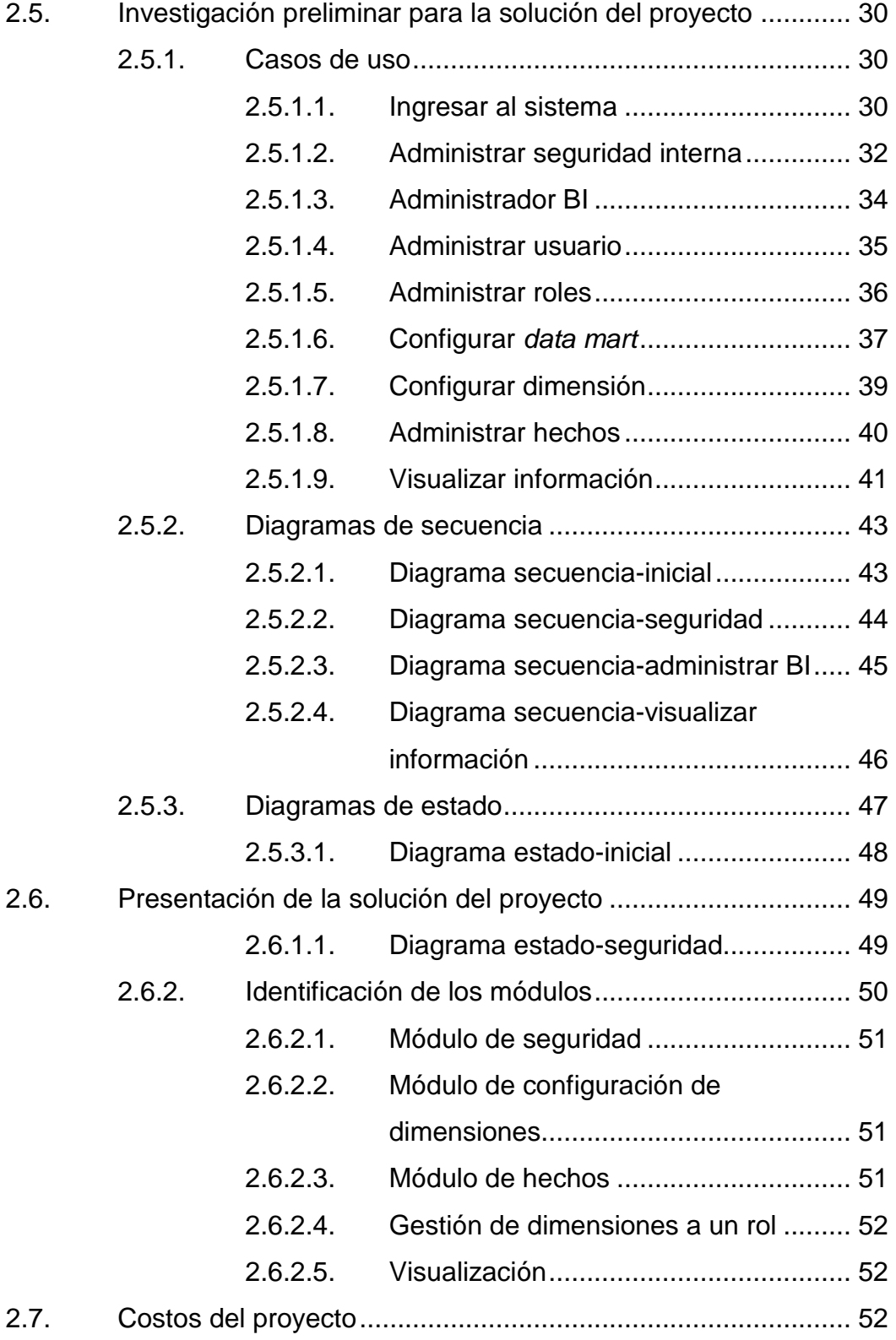

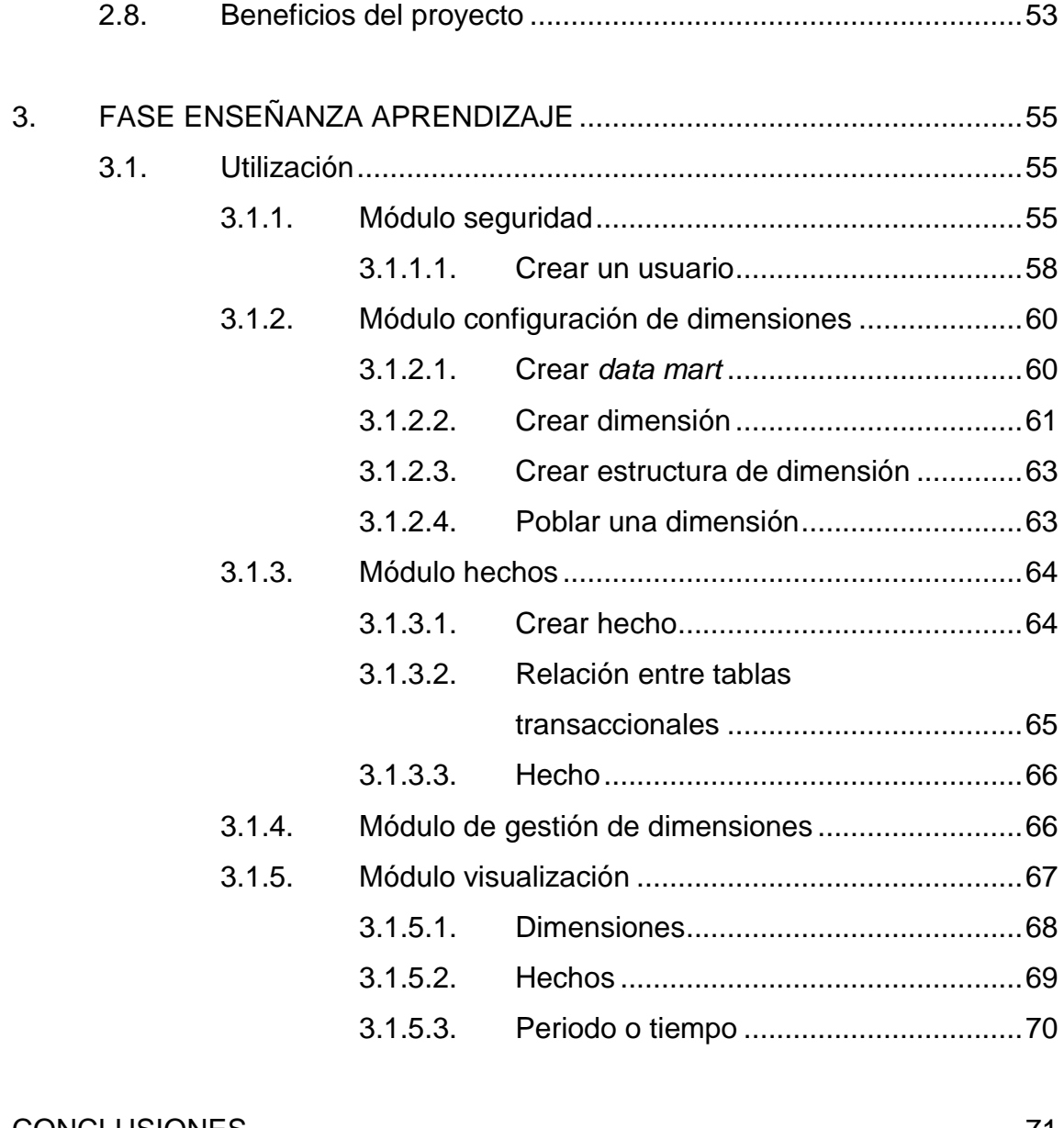

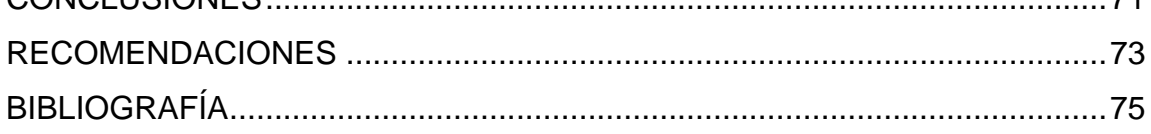

# <span id="page-17-0"></span>ÍNDICE DE ILUSTRACIONES

## **FIGURAS**

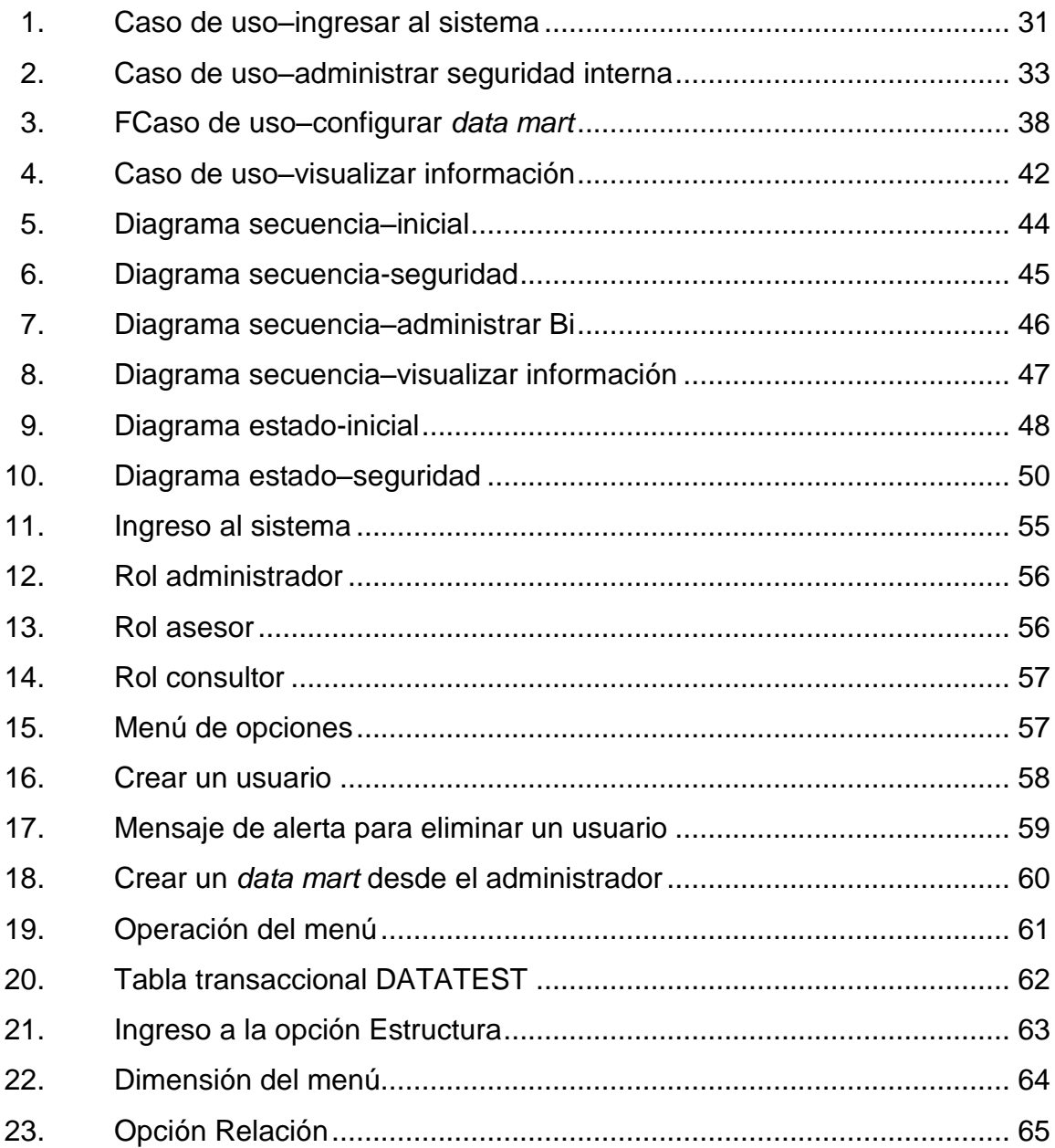

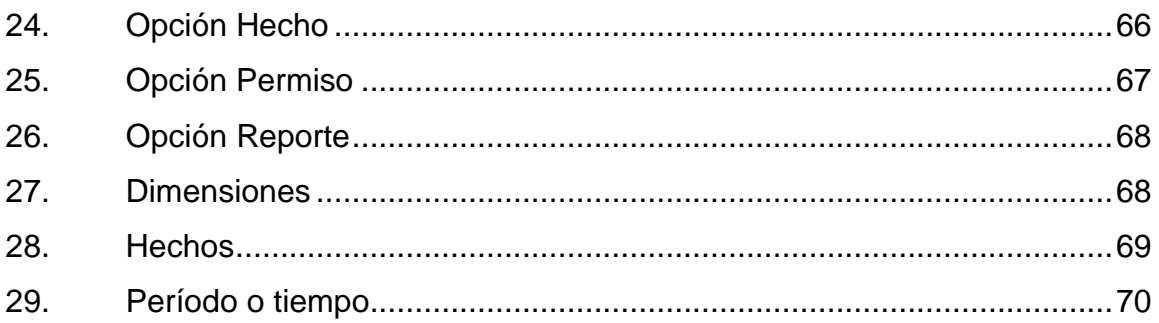

## **TABLAS**

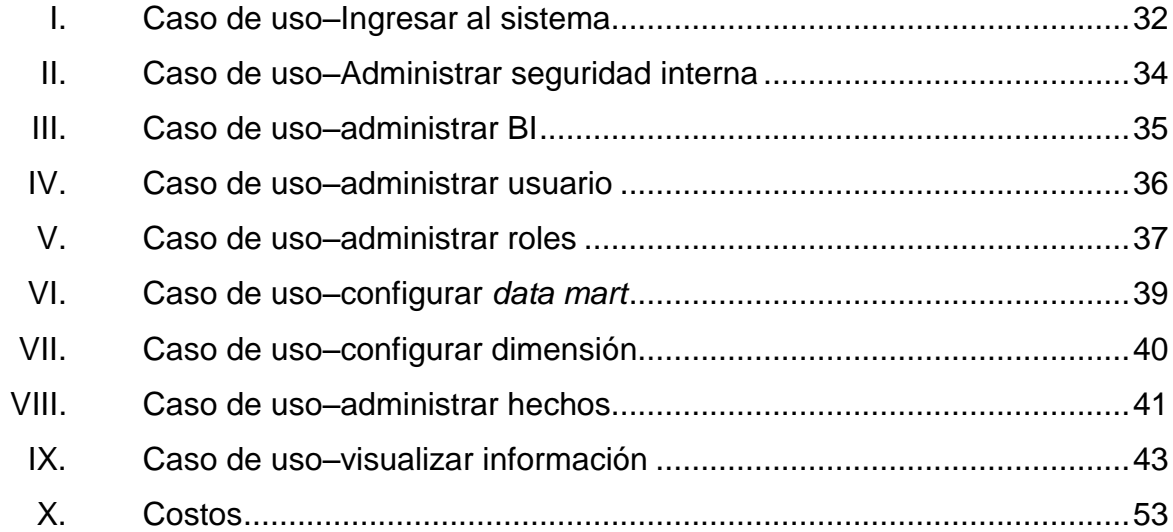

#### **GLOSARIO**

<span id="page-19-0"></span>**Data mart Subconjunto de datos de una organización,** enfocados a algún área o tema específico, un *data mart* es un subconjunto de datos de un *data warehouse*.

**Data warehouse Colección de datos orientado a un ámbito de** una organización, integrado, no volátil y variable en el tiempo, que apoya en la toma de decisiones.

**Dimensión** Sinónimo de perspectiva, que permite filtrar la información, también puede considerarse como un catálogo o los diferentes niveles de jerarquía.

Hecho **Indicadores de una organización**, los valores a analizar con las perspectivas.

**Inteligencia de** Es el conjunto de productos y servicios que **negocios** permiten a los usuarios finales acceder y analizar de manera rápida y sencilla, la información para la toma de decisiones de negocio a nivel operativo, táctico y estratégico

**Metadatos** Contienen la descripción de la estructura de los datos que se almacenan y la relación entre ellos.

#### **RESUMEN**

<span id="page-21-0"></span>El proyecto *Sistema de inteligencia de negocios en la Dirección General del Deporte y la Recreación del Ministerio de Cultura y Deportes,* como su nombre lo indica, es una aplicación que tiene como objetivo principal aplicar conceptos de inteligencia de negocio. Para lograr este objetivo, se utilizan páginas web y en cada una de ellas se realizan las parametrizaciones necesarias para cumplir con el objetivo. La aplicación fue desarrollada en visual Studio 2012 como herramienta de desarrollo y como manejador de base de datos Oracle 11G.

La aplicación consta del módulo de seguridad, en el cual se valida que todo usuario que interactúe con el sistema cuente con los permisos correspondientes, además, este módulo permite que solo el pueda consultar la información y realizar la acciones autorizadas, para ello todo usuario tiene asignado un rol. El módulo de configuración de dimensiones permite crear las diferentes perspectivas bajo las cuales se analiza la información. El módulo de hechos permite seleccionar los valores importantes, también, realizar la transformación de los datos, agrupando las perspectivas parametrizadas con los hechos.

El módulo de visualización permite al usuario ver los datos importantes (hechos) de la organización o institución, tomando como referencias las perspectivas (dimensiones) configuradas en la aplicación, esta visualización es intuitiva y amigable para el usuario, permitiendo con ello la toma de decisiones.

IX

## **OBJETIVOS**

#### <span id="page-23-0"></span>**General**

Crear una aplicación que permita realizar inteligencia de negocios.

#### **Específicos**

- 1. Que la aplicación permita al administrador parametrizar las dimensiones que necesita crear y los hechos a analizar dentro de una base de datos local.
- 2. Que la aplicación permita la creación de dimensiones de forma dinámica, utilizando los parámetros del sistema.
- 3. Que la aplicación permita capturar los hechos de una base de datos, utilizando los parámetros definidos por el administrador.
- 4. Que la aplicación sea amigable e intuitiva para todos los usuarios que quieran visualizar la información.

XII

#### **INTRODUCCIÓN**

<span id="page-25-0"></span>Con el avance de la tecnología y las aplicaciones de captura de información, en las organizaciones es cada vez más viable implementar proyectos que permitan captar la mayor cantidad de datos y almacenarlos, para posteriormente analizarlos.

El costo de almacenamiento de la información es cada vez menor y la capacidad de almacenamiento es mayor.

Con estas variables favorables, en la actualidad lo importante no es capturar y almacenar los datos, lo importante es generar conocimiento con esta información. Este conocimiento permitirá tomar mejores decisiones de manera oportuna, pero para ello se necesita contar con la tecnología y las herramientas adecuadas.

En el mercado existen herramientas que permiten realizar este proceso, son herramientas muy robustas, pues cuentan con todos los requerimientos necesarios para generar conocimiento. Es importante mencionar que el precio es elevado, requieren de hardware con características específicas y el proceso de implementación requiere conocimientos sólidos de la herramienta y del proceso de inteligencia de negocios.

Estos inconvenientes han creado la oportunidad de desarrollar herramientas más accesibles, para empresas que no cuentan con el presupuesto necesario, así las empresas analizan de mejor forma la información y generan conocimiento con este análisis.

XIII

Esta herramienta puede ser administrada por usuarios con conocimientos básicos de administración de base de datos y de inteligencia de negocios. Además, los usuarios que requieran el análisis de los datos para la generación de conocimiento, contarán con una herramienta amigable y de fácil uso.

## **1. LA INSTITUCIÓN**

#### <span id="page-27-1"></span><span id="page-27-0"></span>**1.1. Antecedentes de la institución**

A continuación se presenta la reseña histórica de la institución en la cual se desarrolló este trabajo de EPS.

#### **1.1.1. Reseña histórica**

<span id="page-27-2"></span>El Ministerio de Cultura y Deportes nació a la vida jurídica durante el gobierno de facto del general Humberto Mejía Vítores, mediante el Decreto Ley 25-86, de fecha diez de enero de 1986, que contenía una ley para el Organismo Ejecutivo. El 17 de febrero de ese mismo año, ya durante el gobierno del presidente Vinicio Cerezo, según Acuerdo Gubernativo número 104-86, le son transferidas ocho dependencias que pertenecían al Ministerio de Educación: la Dirección General de Bellas Artes, el Instituto de Antropología e Historia, el Subcentro Regional de Artesanías, el Instituto Indigenista, el Archivo General de Centroamérica, la Biblioteca Nacional, Radio Faro Aviateca y la Hemeroteca Nacional. Posteriormente le incorporaron el Centro Cultural Miguel Ángel Asturias, el Teatro de Bellas Artes y las Escuelas de Formación Artística.

El 8 de septiembre de 1988 se aprobó el primer reglamento de funcionamiento del Ministerio de Cultura y Deportes. Todas las dependencias que le fueron trasladadas del Ministerio de Educación pasaron a formar parte de 4 direcciones generales: Promoción, Difusión, Formación y de Patrimonio Cultural y Natural (esta última sustituyó al Instituto de Antropología e Historia, aunque posteriormente se recreó como Subdirección General). Como una

1

Dirección General más se creó la del Deporte y de la Recreación. El despacho superior estuvo integrado por un ministro y de dos viceministros, uno encargado del área de cultura y el otro del área del deporte y la recreación.

Durante el gobierno de Ramiro de León Carpio se emitió el Acuerdo Gubernativo número 521-94, con el que se suprimieron las Direcciones de Promoción, Difusión y Formación, y en su lugar se creó la Dirección de Arte y Cultura. A esta le fueron trasladadas todas las dependencias de las mencionadas direcciones. Se mantuvo la dirección de Patrimonio Cultural y Natural. En el mencionado Acuerdo se suprimió también al viceministerio encargado del deporte y la dirección general del deporte y la recreación, por lo que el despacho superior quedó a cargo de un ministro y de un viceministro.

Sin embargo en 1997 se emitió una nueva ley del Organismo Ejecutivo en la que se establecieron las funciones actuales del Ministerio de Cultura y Deportes y, el 3 de septiembre de 1997 se publicó el Decreto número 76-97 del Congreso de la República Ley Nacional para el Desarrollo de la Cultura Física y del Deporte, con el que se creó nuevamente el Viceministerio del Deporte como parte del Ministerio de Cultura, por lo que a este se integró otra vez la Dirección General del Deporte y la Recreación y se crearon sus unidades. Es importante aclarar que según la Ley Nacional para el Desarrollo de la Cultura Física y el Deporte, al Ministerio de Cultura y Deportes le corresponde atender el deporte recreativo y áreas relacionadas con la recreación, ya que el deporte federado está a cargo de la Confederación Deportiva Autónoma, el deporte olímpico al Comité Olímpico y el deporte escolar a la Dirección de Educación Física del Ministerio de Educación. El aporte constitucional del Estado para el Deporte se distribuye entre estas dependencias.

De 1994 al 2001 el Ministerio funcionó sin reglamento orgánico. El 14 de enero del año 2000 asumió como ministra de Cultura y Deportes la licenciada Otilia Lux de Cotí. Una de las primeras acciones de su administración fue la de celebrar el Congreso sobre lineamientos de políticas culturales y deportivas que se realizó en Antigua Guatemala del 4 al 11 de abril de 2000. Fueron alrededor de 600 personas las que participaron en las ocho mesas temáticas de trabajo. Más de 200 instituciones estuvieron representadas, entre ellas organizaciones mayas, garífunas y xincas, así como corporaciones municipales, organismos gubernamentales, asociaciones, fundaciones, universidades y centros de investigación.

El producto final del Congreso fueron las Políticas Culturales y Deportivas Nacionales, las que han servido como sustento al trabajo que se efectúa y a la reestructuración que desde ese año se viene realizando en el Ministerio de Cultura y Deportes, que tiene como bases, también, unas consultorías que se realizaron como parte de un proyecto financiado por el PNUD, que coordinó la doctora Linda Asturias de Barrios, así como un diagnóstico institucional que realizó la empresa IDC ( con el que se plantearon siete ejes estratégicos), la elaboración de una Macro Estrategia y la emisión del Acuerdo Gubernativo número 354-2001 que contenía un Reglamento del Ministerio de Cultura y Deportes.

Las Políticas Culturales y Deportivas Nacionales, después de su creación y publicación, sufrieron un proceso de socialización entre diversos sectores gubernamentales y no gubernamentales, y constituyen el soporte y el sustento del Plan Nacional de Desarrollo Cultural a largo plazo, que le da coherencia al trabajo actual del Ministerio. Como política rectora de dichas políticas se estableció la de Cultura de Paz y Desarrollo Humano Sostenible que tiene como principios básicos el apoyo a la creatividad y a la comunicación social, la

3

protección y conservación del patrimonio cultural y natural, el fortalecimiento y desarrollo institucional, la actualización de la legislación, la formación y capacitación, el fomento a la investigación, el apoyo al deporte y la recreación, y la equidad étnica y de género.

La creación del Ministerio de Cultura y Deportes no es la única respuesta que el Estado de Guatemala da a los requerimientos del sector Cultura, pues ha creado otras instituciones descentralizadas, entre ellas Adesca, la Academia de Lenguas Mayas, el Fondo de Desarrollo Indígena (Fodigua), entre otros, así como proyectos y programas específicos. Ha emitido también un conjunto de normas, contenidas en la Constitución de la República, leyes ordinarias, acuerdos gubernativos y acuerdos ministeriales. Es importante aclarar que las convenciones emitidas por organismos internacionales de los que Guatemala es estado parte y que han sido ratificadas con los procedimientos correspondientes se convierten en leyes ordinarias para el país.

Para completar los antecedentes históricos del Ministerio de Cultura y Deportes, se incluye a continuación un resumen del Plan Nacional de Desarrollo Cultural a Largo Plazo, que se elaboró en las administraciones de los licenciandos Manuel Salazar Tetzaqüic y. Enrique Matheu Recinos, que se basa en la versión denominada *La Cultura, Motor del Desarrollo* en la que se hace una propuesta de desarrollo humano sostenible para Guatemala desde la óptica de la cultura, en la que el Ministerio de Cultura y Deportes es el articulador, con un ideario y una visión de gestor del desarrollo cultural.

Dentro de su marco conceptual, como pilares de la propuesta, se establecen: la diversidad cultural como fuente de riqueza social, un desarrollo social sostenible un desarrollo integral sostenible, una interculturalidad con equidad, una efectiva descentralización y desconcentración, el fortalecimiento

4

del poder local con gobernabilidad y legitimidad, la participación ciudadana, la construcción de redes, la construcción de ciudadanías, el tejido social como instrumento de desarrollo, en la metodología propuesta se explica cómo se debe abordar la dimensión cultural, sus escenarios de aplicación (intrainstitucional, interinstitucional, sociedad y nación, e internacional).

En el plan se desarrollan los ámbitos jurídicos, de ciudadanía, del Estado, del pensamiento, del patrimonio, del tiempo libre, de la comunicación y de la economía. Otros aspectos importantes del mismo son las metas para el Ministerio de Cultura y Deportes, la inclusión de la dimensión cultural en las políticas públicas, un programa de acciones prioritarias, las convergencias con el plan estratégico centroamericano de cultura y el plan estratégico regional de cultura.

Entre las políticas de cultura, ya indicadas, se encuentra lo relativo al ámbito jurídico. Cuando se aprobó el manual de organización y funciones del Ministerio de Cultura y Deportes se consignó lo relacionado con dicha política, que de la siguiente manera:

d) Actualización de la legislación. Se promoverá la revisión y actualización de la legislación vigente y de nuevas leyes que contribuyan a consolidar el marco jurídico que responda a la realidad pluricultural del país; a la protección del patrimonio cultural y natural, material e inmaterial; al fomento y apoyo a la creatividad artística y artesanal; así como a la investigación, rescate, promoción y difusión de las culturas de la nación y sus expresiones deportivas y creativas, siendo sus estrategias las siguientes.

a) Se evaluarán, para su actualización, el conjunto de normas que integran la legislación cultural y deportiva vigente, para que respondan a la realidad nacional. Asimismo, se efectuará una revisión de los tratados o convenios internacionales que haya suscrito Guatemala, a fin de propiciar la total coherencia de la legislación nacional con dichos instrumentos

b) Se fortalecerá la legislación que garantice la propiedad, registro y adecuado manejo de patrimonio cultural y natural; el fomento de la creatividad; la promoción de la producción cultural en todas sus manifestaciones; y la difusión de los valores culturales, naturales, deportivos y recreativos.

c) Se promoverán acciones que garanticen la seguridad social, económica y jurídica de los artistas, artesanos, hacedores y portadores de cultura, promotores y animadores culturales y deportivos, con el fin de facilitar el rescate, promoción, producción, conservación y difusión de los bienes y servicios culturales.

d) Se impulsarán acciones legales que garanticen el respeto de los derechos de autor y de obra y, en particular, de los artesanos, hacedores y portadores de cultural y natural del país.

e) El Ministerio de Cultura y Deportes emprenderá acciones de coordinación con entidades nacionales e internacionales, así como con otros gobiernos para el rescate, promoción, difusión y defensa del patrimonio cultural y natural del país.

f) Se impulsará la creación de normas jurídicas tendientes a velar por la ética en la investigación biogenética.

g) Se fortalecerán acciones en contra de depredadores de bienes culturales y naturales, así como la persecución penal de quienes fomentan y practican el tráfico ilícito de bienes culturales. $<sup>1</sup>$ </sup>

#### **1.1.2. Organización administrativa actual del Ministerio**

<span id="page-32-0"></span>Como consecuencia de la Declaración Mundial sobre las Políticas Culturales que tuvo lugar en México el 6 de agosto de 1982, conocida como la Declaración de México sobre las Políticas Culturales, así como de la declaración de la Conferencia Intergubernamental sobre Políticas Culturales para el Desarrollo que se llevó a cabo en Estocolmo en 1998, y por las convenciones, recomendaciones y declaraciones de organismos internacionales como la Unesco, de los que Guatemala es estado parte, para responder a las demandas de los guatemaltecos, se crearon, en la forma que se explicó con anterioridad, las Políticas Nacionales de Cultura y Deportes.

Políticas que parten de la aceptación de los Acuerdos de Paz y de instrumentos legales nacionales, como la Constitución Política de la República en sus artículos del 55 al 66, e internacionales ratificados, sobre el rico y variado patrimonio cultural, así como del reconocimiento de los derechos culturales de todos los guatemaltecos y de la obligación que tiene el Estado de

l

<sup>&</sup>lt;sup>1</sup> Ministerio de Cultura y Deportes.

salvaguardar el patrimonio cultural, promover la cultura en todas sus manifestaciones y de apoyar a los artistas, a hacedores y portadores de expresiones culturales tradicionales.

Para responder también a la realidad de nación multicultural, plurilingüe y multiétnica, y a las políticas antes enunciadas, se elaboró un Plan Nacional de Desarrollo Cultural a Largo Plazo. Sin embargo, quedaba un aspecto importante que cubrir: la reestructuración del Ministerio de Cultura y Deportes. Este proceso tuvo dos etapas, siendo la primera la que quedó contenida en el Acuerdo Gubernativo número 354-2001. Sin embargo, como resultado de las distintas consultorías que se hicieron y principalmente por el trabajo que se desarrolló a través del Componente de Diversidad Cultural y Pluralismo, de 2000 al 2007, surgió una propuesta para una nueva estructura orgánica para el Ministerio, a que se hizo realidad con el Acuerdo Gubernativo número 27-2008, de fecha 10 de enero de 2008, que se emitió en las postrimerías del gobierno del presidente Oscar Berger.

La administración ministerial, que se inició con el licenciado Jerónimo Lancerio, evaluó dicho acuerdo y decidió implementar la nueva organización contenida en el mismo, en la que se estableció la división de la dirección general de Culturas y Artes en dos direcciones generales: la de Las Artes y la de Desarrollo Cultural y Fortalecimiento de las Culturas, dedicadas, la primera a la atención de las artes y la segunda a la atención de las distintas culturas que conviven en Guatemala. Se crearon, además, nuevas subdirecciones en la Dirección del Patrimonio Cultural y Natural, y se mantuvo la estructura de la Dirección del Deporte y la Recreación, que se encarga del deporte recreativo y de aspectos de recreación, por lo que desarrolla ese derecho humano que se relaciona con el uso del tiempo libre de los ciudadanos.

7

Posteriormente, se creó el Viceministerio del Patrimonio Cultural y Natural, por lo que las áreas que atienden las Direcciones Generales de la Artes y de Desarrollo Cultural y Fortalecimiento de las Culturas quedaron bajo la competencia del Viceministerio de Cultura y lo relacionado con la Dirección General de Patrimonio Cultural y Natural, bajo la competencia del Viceministerio del Patrimonio Cultural y Natural.

#### **1.1.3. Misión**

<span id="page-34-0"></span>"Fortalecemos y promovemos la identidad guatemalteca y la cultura de paz, en el marco de la diversidad cultural y el fomento de la interculturalidad, mediante la protección, promoción y divulgación de los valores y manifestaciones culturales de los pueblos que conforman la nación guatemalteca, a través de una institucionalidad sólida y mediante mecanismos de desconcentración, descentralización, transparencia y participación ciudadana, a efecto de contribuir a lograr un mejor nivel de vida para la población guatemalteca."<sup>2</sup>

#### **1.1.4. Visión**

<span id="page-34-1"></span>"El Ministerio de Cultura y Deportes es una institución gubernamental moderna, eficiente y eficaz, rectora del desarrollo cultural del país y que contribuye al fomento de la actividad deportiva y recreativa. Implementa políticas públicas que responden a los Acuerdos de Paz y al Plan Nacional de Desarrollo Cultural a largo plazo. Su accionar está orientado al fortalecimiento de la cultura de paz, de la identidad guatemalteca y la consolidación de un Estado multicultural y multilingüe."<sup>3</sup>

l

<sup>2</sup> Ministerio de Cultura y Deporte.

 $3$  lbíd.

## <span id="page-35-0"></span>**1.1.5. Servicios que realiza el Viceministerio de Cultura y Recreación (competencias)**

Es el encargado de velar por el desarrollo y promoción del deporte no federado y no escolar del país, y la recreación. Sus atribuciones son las siguientes:

- Proponer la regulación de coordinación deportiva e interrelación de los sectores institucionales de la educación física, el deporte no federado y no escolar y la recreación en el marco de la cultura física.
- Garantizar la práctica de las actividades físicas bajo su competencia, con equidad étnica y de género, como un derecho de todo guatemalteco, de acuerdo con las disposiciones internacionales aceptadas por Guatemala.
- Conducir las acciones de la política deportiva no federada, no escolar y recreativa del Estado.
- Orientar las acciones de los órganos de dirección para el efectivo cumplimiento de las funciones que le competen al Ministerio.
- Analizar y presentar alternativas de solución a problemas técnicos y administrativos inherentes al ámbito de su competencia, en función del desarrollo del deporte no federado no escolar y recreativo del País.
- Proponer políticas y acciones, dentro de su área de competencia y asesorar al Ministro, apoyándose en los órganos especializados del Viceministerio a su cargo.
- Orientar y evaluar los planes y programas de desarrollo deportivo no federado, no escolar y recreativo en el ámbito nacional.
- Cumplir con lo establecido en la Ley Nacional para el Desarrollo de la Cultura Física y el Deporte (Decreto número 76-97 del Congreso de la República) en lo que corresponda.
- Suscribir, a nombre del Estado, los convenios y contratos relativos a los asuntos propios del Ministerio de Cultura y Deportes, para los cuales haya sido designado por el ministro.
- Realizar, en el ámbito de su competencia, otras atribuciones que le asigne el Ministro.

# **2. FASE TÉCNICO PROFESIONAL**

### **2.1. Introducción**

La inteligencia de negocios es el conjunto de productos y servicios que permiten a los usuarios finales acceder y analizar, de manera rápida y sencilla, la información para la toma de decisiones de negocio a nivel operativo, táctico y estratégico.

Inteligencia de negocios es la habilidad para transformar los datos en información, y la información en conocimiento, de forma que se pueda optimizar el proceso de toma de decisiones en los negocios.

También se define como un conjunto de aplicaciones metodologías y tecnologías orientadas a consolidar, descartar y modificar datos de los sistemas transaccionales e información sin estructura, en información estructurada, utilizando diversas herramientas para su análisis y conversión en conocimiento, dando así soporte a la toma de decisiones sobre el negocio.

La inteligencia de negocios actualmente es un factor estratégico para una empresa u organización, pues permite, entre muchas cosas, generar ventaja competitiva en un mercado cada día más global, con el objetivo de responder a las necesidades del negocio, promover el ingreso a nuevos mercados, promociones u ofertas de productos, eliminación de islas de información, control financiero, optimización de costes, planificación de la producción, análisis de perfiles de clientes, rentabilidad de un producto concreto, cada una de las respuestas de la inteligencia de negocio obedece al tipo de negocio de la organización.

Existen algunas razones por las cuales se usa inteligencia de negocios en el lugar de los sistemas tradicionales, debido a que los sistemas tradicionales presentan las siguientes limitaciones.

- Gran rigidez para extraer los datos, porque lo usuarios hacen uso de informes predefinidos que se configuración en la implementación.
- Necesidad de conocimiento técnico para la generación de nuevos informes o agregar métricas a los informes ya existentes.
- Largo tiempo de respuesta, porque la consulta con tablas operacionales de gran tamaño lo requieren.
- Deterioro en el rendimiento del sistema de información. Cuando la base de datos donde se consulta la información de informes es la misma que soporta las transacciones del negocio, el sistema puede degradarse y paralizar a todos los usuarios conectados.
- Falta de integridad, esto ocurre cuando la organización tiene islas de información porque dispone de diferentes sistemas de información.
- Datos erróneos, obsoletos o incompletos.
- Problemas para adecuar la información a cargo del usuario, todo mundo tiene acceso a toda la información.

 Ausencia de información histórica, por el volumen de información que manejan los sistemas transaccionales en la mayoría se tiene pocos años de historia.

Para superar estas desventajas de los sistemas transaccionales, la inteligencia de negocios hace uso de herramientas que facilitan la extracción, depuración, análisis y almacenamiento de los datos generados, con la velocidad adecuada para generar conocimiento y apoyar la toma de decisiones de los directivos y usuarios oportunos.

Para comprender el concepto de inteligencia de negocios, es necesario diferenciar los conceptos de datos, información y conocimiento.

### **2.1.1. Datos**

Los datos son la mínima unidad semántica y se corresponden con elementos primarios de información que por sí solos son irrelevantes, como apoyo a la toma de decisiones. También se pueden ver como un conjunto discreto de valores, que no dicen nada sobre el porqué de las cosas y no son orientativos para la acción.

Un número telefónico o un nombre de una persona, por ejemplo, son datos que, sin un propósito, una utilidad o un contexto no sirven como base para apoyar la toma de una decisión. Los datos pueden ser una colección de hechos almacenados en algún lugar físico como un papel, un dispositivo electrónico (CD, DVD, disco duro, entre otros) o la mente de una persona. En este sentido, las tecnologías de la información han aportado mucho a recopilación de datos.

Como cabe suponer, los datos pueden provenir de fuentes externas o internas a la organización, pudiendo ser de carácter objetivo o subjetivo, o de tipo cualitativo o cuantitativo, entre otros.

### **2.1.2. Información**

Es un conjunto de datos procesados y que tienen un significado (relevancia, propósito y contexto), que por lo tanto son de utilidad para quien debe tomar decisiones, al disminuir su incertidumbre. Los datos se pueden transforman en información añadiéndoles valor:

- Contextualizando: se sabe en qué contexto y para qué propósito se generaron.
- Categorizando: se conocen las unidades de medida que ayudan a interpretarlos.
- Calculando: los datos pueden haber sido procesados matemática o estadísticamente.
- Corrigiendo: se han eliminado errores e inconsistencias de los datos.
- Condensando: los datos se han podido resumir de forma más concisa (agregación).

Por lo tanto, la información es la comunicación de conocimientos o inteligencia, y es capaz de cambiar la forma en que el receptor percibe algo, impactando sobre sus juicios de valor y sus comportamientos.

*Información = datos + contexto (añadir valor) + utilidad (disminuir la incertidumbre)*

### **2.1.3. Conocimiento**

El conocimiento es una mezcla de experiencia, valores, información y *know-how* que sirve como marco para la incorporación de nuevas experiencias e información, y es útil para la acción. Se origina y aplica en la mente de los conocedores. En las organizaciones con frecuencia no solo se encuentra dentro de documentos o almacenes de datos, sino que también está en rutinas organizativas, procesos, prácticas y normas.

El conocimiento se deriva de la información, así como la información se deriva de los datos. Para que la información se convierta en conocimiento es necesario realizar acciones como:

- Comparación con otros elementos
- Predicción de consecuencias
- Búsqueda de conexiones
- Conversación con otros portadores de conocimiento

Los principales componentes de origen e datos de inteligencia de negocias son:

- *Data warehouse*
- *Data mart*

## **2.1.4.** *Data warehouse*

Es una colección de datos con un fin determinado, o un almacén de datos: integrado, no volátil y variable en el tiempo, que tiene como objetivo el apoyo en la toma de decisiones. Se diferencia de la información transaccional y operacional porque está diseñada para apoyar el análisis. El almacén de datos contiene a menudo grandes cantidades de información que se subdividen en unidades lógicas más pequeñas, dependiendo del subsistema de la entidad del que procedan o para el que sea necesario.

La función de un almacén de datos, como primer lugar, es mantener datos que son necesarios o útiles para una organización, que posteriormente se transforman en información útil para el usuario. El almacén de datos también debe entregar la información correcta a la persona indicada, en el momento oportuno y en formato adecuado.

El almacén de datos da respuesta a las necesidades de usuarios expertos, utilizando sistemas de soporte a decisiones (DSS), sistemas de información ejecutiva (EIS) o herramientas para hacer consultas o informes.

Es importante la integración de los datos provenientes de bases de datos distribuidas y que pueden tener diferentes estructuras, se debe facilitar una descripción global y un análisis comprensivo de toda la organización en el almacén de datos.

El *data warehouse* debe ser una estructura consistente, por lo que las inconsistencias entre los diversos sistemas operaciones deben eliminarse. La información puede estructurarse en distintos niveles de detalle para ajustarse a las diferentes necesidades de los usuarios, para un fácil acceso y entendimiento. El *data warehouse* solo debe contener los datos necesarios para el proceso de generación de conocimiento del negocio.

El tiempo es parte implícita de la información contenida en el *data warehouse*. En los sistemas operacionales, los datos contienen los datos en

tiempo presente, por el contrario, la información almacena en *data warehouse* sirve, entre otras cosas, para análisis de tendencias, se deben cargar los distintos valores que toma una variable en el tiempo para permitir comparaciones.

La información de un *data warehouse* existe para ser leído, pero no modificado. La información es permanente, para tener seguridad al momento de tomar una decisión.

La codificación que contiene un *data warehouse* debe estar en un estado integrado uniforme, es decir, si el género se representa con una "M" y "F", todas las variables de género deben estar representadas de igual manera.

En un *data warehouse* debe existir un estándar en la forma de medir los atributos, se debe transformar la información en una medida estándar común, cualquiera que sea la fuente, cuando la información llega al *data warehouse* necesitará ser medida de la misma manera.

Debe existir una convención de nombres, es decir, si un elemento es referido por nombres diferentes en las diversas aplicaciones, el proceso de transformación debe asegurar que se use un nombre único, preferiblemente el nombre que le da el usuario.

Si la información viene desde fuentes múltiples, el proceso de transformación debe asegurar que la fuente apropiada sea usada, documentada y movida al depósito.

### **2.1.4.1. Objetivos de un** *data warehouse*

- Hacer que la información de la organización esté disponible y sea accesible.
- Hacer que la información de la organización sea consistente.
- Los datos existentes no cambian ni se corrompen, aún agregando nuevos datos.
- Da gran visibilidad de toda la información contenida.
- Tienen los datos correctos para la toma de decisiones.

### **2.1.4.2. Los fracasos**

La mayoría de los fracasos se debieron a que las organizaciones adoptaron una perspectiva equivocada: lo vieron como un asunto tecnológico y no como un asunto institucional. Las personas que estaban a cargo de las tecnologías de la información propusieron hacer un *data warehouse* "lo construimos y se lo entregamos a la empresa."

En segundo lugar, muchos buscan solucionar demasiados problemas de un solo golpe, en lugar de alcanzar la madurez con las aplicaciones, las herramientas y la metodología.

Un tercer problema está relacionado con la persona que autoriza el financiamiento, puede irse de la organización y entonces alguien puede decir: "¿Por qué estamos gastando esta cantidad de dinero? No entiendo, el presupuesto se está acabando y tengo otras prioridades. "

El cuarto problema surge con el cambio de requisitos. Finalmente, está el tema de la falta de capacitación de los usuarios. Aunque en teoría haya un buen

*data warehouse* y se hayan implementado exitosas herramientas en sus aplicaciones, si no se capacita a los usuarios para que utilicen los datos para tomar decisiones, jamás lo usarán y todo mundo acabará diciendo que no sirve porque no añade valor le dará la espalda y dirá que fue un fracaso.

### **2.1.4.3. La interoperabilidad**

El *data warehouse* puede ser utilizado para incorporar y reunir la información de todas las dependencias y conformar así una visión integral de la operación de la institución.

Los datos se encuentran en múltiples sistemas; hay que traducirlos a un idioma común, es decir, hay datos que generan el procesador central, el GRP, el CRM y todos están en un lenguaje distinto.

### **2.1.5.** *Data mart*

Es un subconjunto de datos de un área específica de una organización, con el objetivo de ayudar con la toma de mejores decisiones. Estos datos pueden ser analizados desde diferentes puntos de vista, como se considere necesario y oportuno. Un *data mart* tiene como objetivo permitir el análisis, valiéndose de herramientas OLAP, que ofrecen varias perspectivas de análisis, sobre estas bases de datos pueden utilizarse criterios de EIS (sistemas de información para directivos) y DSS (sistemas de ayuda a la toma de decisiones).

En algunas definiciones un *data mart* se considera un pequeño *data warehouse* con información de un área específica de una organización.

También se puede considerar un almacén de datos históricos relativos a un departamento de la organización y, por ende, puede considerarse una copia parcial de un *data warehouse*.

## **2.1.5.1. Características de un** *data mart*

- Fácil acceso a los datos que se necesitan con frecuencia.
- Una vista puede ser consultada por un grupo de usuarios.
- Mejorar el tiempo de respuesta de un usuario final, respecto del transaccional.
- Tiene menor costo que construir completamente el almacén de datos.
- Los usuarios analizan y comprenden la información de forma más rápida *versus* consultar todo el almacén de datos.
- Se define una política de actualización constante.
- Contiene información detallada.

# **2.1.5.2. Consideración para crear un** *data mart*

- Tomar como punto de partida los objetivos del negocio.
- Analizar las necesidades de la información a alto nivel.
- Documentarse de los procesos.
- Identificar las áreas críticas.
- Identificar roles de personas.
- Revisar y validar la infraestructura de la información.
- Revisar los planes tácticos y estrategias.
- Identificar limitaciones y restricciones.
- Recolectar y revisar la documentación de la empresa.
- Identificar procesos de alto nivel.
- Identificar indicadores de rendimiento.
- Analizar las fuentes de datos.

### **2.1.5.3. Definiciones erróneas de** *data mart*

Es falso que son más simples de implementar que un *data warehouse*, porque tienen la misma funcionalidad

Es falso que por ser pequeños conjuntos de datos, tienen menor necesidad de recursos, porque una aplicación corriendo sobre un *data mart* necesita los mismos recursos que si corriera sobre un *data warehouse*

Es falso que las consultas son más rápidas, por el volumen de los datos

Es falso que añada tiempo de proceso de actualizaciones, porque actualizar un *data mart* desde un *data warehouse* cuesta menos.

### **2.1.5.4. Componentes de un** *data mart*

A continuación se describen los componentes de un *data mart*.

### **2.1.5.5. Fuentes de datos**

La información contenida en un *data mart* tiene entre los orígenes de información los sistemas transaccionales (OLTP), que pueden contener grandes volúmenes de información

Entre las características de las fuentes de datos, son registros ingresados por usuarios finales, con actualizaciones constantes, contienen el mayor nivel de detalle según sea requerido por la organización.

# **2.1.5.6. Procesos de extracción, transformación y carga de datos (ETL)**

La primera actividad a desarrollar para la carga de la información en un *data mart* es, toda vez ubicado el origen de la información, extraer y transformar los datos, ajustándolos a los estándares y a las necesidades propias de la organización.

Cuando el origen de la información se encuentra en diferentes bases de datos, o tienen un formato diferente, se debe tener en consideración que la unificación de nombres de los elementos sea consistente, de tal manera deben codificarse adecuadamente y todas las diferencias que puedan hacer inconsistente los datos deben resolverse antes de ser almacenados.

### **2.1.5.7. Herramientas de explotación**

El *data mart* está orientado a la toma de decisiones. Un buen diseño de la base de datos favorece el análisis y la recuperación de datos para obtener una ventaja estratégica y para facilitar la toma de decisiones.

El *data mart* no está orientado a procesos relacionados con la operatividad del área determinada. El *data mart* está preparado para ser explotado mediante herramientas específicas que permiten la extracción de información significativa y patrones de comportamiento que permanecen ocultos en un enorme repositorio de datos.

Existen herramientas software, entre ellas:

#### **2.1.5.8. Herramienta de consulta y reporte**

Las herramientas de consulta, al igual que la mayoría de herramientas visuales, permiten apuntar y dar un clic a los menús y botones para especificar los elementos de datos, condiciones, criterios de agrupación y otros atributos de una solicitud de información. La herramienta de consulta genera entonces un llamado a una base de datos, extrae los datos pertinentes, efectúa cálculos adicionales, manipula los datos, si es necesario, y presenta los resultados en un formato claro.

Se pueden almacenar las consultas y los pedidos de reporte para trabajos subsiguientes, como está o con modificaciones. El procesamiento estadístico se limita comúnmente a promedios, sumas, desviaciones estándar y otras funciones de análisis básicas. Aunque las capacidades varían de un producto a otro, las herramientas de consulta y reporte son más apropiadas cuando se necesita responder a la pregunta "¿Qué sucedió?"

# **2.1.5.9. Herramientas de base de datos multidimensionales/OLAP**

Las primeras soluciones OLAP (*on line analytical processing*) estuvieron basadas en bases de datos multidimensionales (MDDBS). Un cubo estructural (dos veces un hipercubo o un arreglo multidimensional) almacenaba los datos para que se puedan manipular intuitivamente y claramente ver las asociaciones a través de dimensiones múltiples, pero este enfoque tiene varias limitaciones:

 Las nuevas estructuras de almacenamiento de datos requieren bases de datos propietarias. No hay realmente estándares disponibles para acceder a los datos multidimensionales.

 La segunda limitación de un MDDB concierne al desarrollo de una estructura de datos. Las compañías generalmente almacenan los datos de la empresa en bases de datos relacionales, lo que significa que alguien tiene que extraer, transformar y cargar estos datos en el hipercubo.

#### **2.1.5.10. Sistemas de información ejecutivos**

Las herramientas de sistemas de información ejecutivos (*executive information systems* - EIS), proporcionan medios sumamente fáciles de usar para consulta y análisis de la información confiable. Generalmente se diseñan para el usuario que necesita conseguir los datos rápidamente, pero quiere utilizar el menor tiempo posible para comprender el uso de la herramienta. El precio de esta facilidad de uso es que, por lo general, existen algunas limitaciones sobre las capacidades analíticas disponibles con el sistema de información ejecutivo.

Además, muchas de las herramientas de consulta/reporte y OLAP/multidimensional, pueden usarse para desarrollar sistemas de información ejecutivos. El concepto de sistema de información ejecutivo es simple: los ejecutivos no tienen mucho tiempo, ni la habilidad en muchos casos, para efectuar el análisis de grandes volúmenes de datos. El EIS presenta vistas de los datos simplificados, altamente consolidados y mayormente estáticas.

#### **2.1.5.11. Herramientas de** *data mining*

*Data mining* es una categoría de herramientas de análisis *open-end*. En lugar de hacer preguntas, se toma estas herramientas y se pregunta algo interesante, una tendencia o una agrupación peculiar, por ejemplo. El proceso de *data mining* extrae los conocimientos guardados o información predictiva desde el *data mart* sin requerir pedidos o preguntas específicas. Las herramientas *mining* usan algunas de las técnicas de computación más avanzadas para generar modelos y asociaciones como redes neuronales, detección de desviación, modelamiento predictivo y programación genética. *data mining* es un dato-conducido, no una aplicación-conducida.

### **2.1.6. Inteligencia de negocios a nivel operativo**

Permite que los empleados que trabajan con información operativa puedan recibir la misma de una manera oportuna, exacta y adecuada. Se compone básicamente de herramientas de reportes u hojas de cálculo con un formato fijo cuya información se actualiza frecuentemente.

Un ejemplo de esto podría ser un supervisor de ventas que utiliza una hoja de cálculo para monitorear el cumplimiento de las cuotas de ventas de los vendedores a su cargo, una de las columnas tendría una información fija (la cuota de ventas) y a su lado podría estar una columna que diariamente extraiga el total de ventas para ese vendedor en particular. El supervisor de ventas a su vez podría aplicar fórmulas tomando en cuenta la columna de cuota y la columna de venta real, sin necesidad de tener que introducirlas de manera manual.

### **2.1.7. Inteligencia de negocios a nivel táctico**

Permite que los analistas de datos y la gerencia media de la empresa utilicen herramientas de análisis y consulta, con el propósito de tener acceso a la información sin intervención de terceros.

Como ejemplo, un gerente de ventas recibe un reporte impreso en donde se indica que las ventas de una determinada categoría de productos o servicios se incrementaron de manera inusual con relación al periodo anterior. Una herramienta de análisis y consulta le permite analizar este incremento y establecer si el mismo se debe a nuevos productos, nuevos clientes o una estrategia de promociones que haya producido el incremento en la demanda.

Con este tipo de herramientas también se puede determinar si en un período específico es usual o inusual que se produzcan estos comportamientos anormales en la demanda, de manera de anticipantes a ellos y aprovechar esta situación para aumentar el impacto positivo o minimizar el impacto negativo, según sea el caso.

### **2.1.8. Inteligencia de negocios a nivel estratégico**

Permite que la alta dirección de las empresas pueda analizar y monitorear tendencias, patrones, metas y objetivos estratégicos de la organización. Un ejemplo de inteligencia de negocios a nivel estratégico lo constituye el cuadro de mando integral, o *balanced scorecard* concepto introducido por Robert Kaplan y David Norton el cual definen como:

"Un esquema de trabajo multidimensional para describir, implementar y administrar estrategia a todo nivel dentro de una empresa, a través de la vinculación de objetivos, iniciativas y mediciones a la estrategia de la organización." 4

 $\overline{\phantom{a}}$ 

<sup>4</sup> KAPLAN, Robert. NORTON, David. *Cuadro de mando integral*. p. 36.

## **2.2. Cuadro de mando integral**

Conocido también con el nombre de *balance scorecard* (BSC) fue presentado por Robert Kaplan y David Norton, como un sistema de administración o sistema administrativo que tiene como objetivo ir más allá de la perspectiva financiera comúnmente usada por los gerentes para conocer y evaluar la estatus de una empresa u organización.

Se basa en un método de medición de las actividades de la organización, tomando como base la visión y estrategia, con ello logra proporcionar a los gerentes una vista global del desarrollo de todo el negocio.

El BSC es una herramienta revolucionaria para movilizar a la gente hacia el pleno cumplimiento de la misión a través de canalizar las energías, habilidades y conocimientos específicos de la gente en la organización hacia el logro de metas estratégicas de largo plazo. Permite tanto guiar el desempeño actual como apuntar al desempeño futuro. Usa medidas en cuatro categorías -desempeño financiero, conocimiento del cliente, procesos internos de negocios y, aprendizaje y crecimiento- para alinear iniciativas individuales, organizacionales y transdepartamentales e identifica procesos enteramente nuevos para cumplir con objetivos del cliente y accionistas. El BSC es un robusto sistema de aprendizaje para probar, obtener retroalimentación y actualizar la estrategia de la organización. Provee el sistema gerencial para que las compañías inviertan en el largo plazo -en clientes, empleados, desarrollo de nuevos productos y sistemas más bien que en gerenciar la última línea para bombear utilidades de corto plazo. Cambia la manera en que se mide y maneja un negocio.<sup>5</sup>

El cuadro de mando integral visualiza una organización desde cuatro perspectivas.

- Desarrollo y aprendizaje
- Interna del negocio
- Del cliente
- Financiera

<sup>1</sup> 5 KAPLAN, Robert. NORTON, David. *Cuadro de mando integral*. p. 36.

## **2.3. Sistemas de soporte a decisiones**

También conocido DSS, por sus siglas en inglés *decision support system*  tiene un concepto de aplicación muy amplio. Este tipo de sistemas es de tipo OLAP o de minería de datos, esto permite tener muchos enfoques al momento de tomar decisiones, el tipo de apoyo que proporcionan se basa en estimación, evaluación y comparación de alternativas.

Sus orígenes se remonta a finales de 1950 y comienzos de 1960, en el Instituto Tecnológico de Massachusetts, los DSS son herramientas de mucha utilidad en la inteligencia de negocios, porque permiten el análisis de las diferentes variables del negocio para tomar decisiones. Sus características son las siguientes.

- Permite extraer y manipular información de manera flexible.
- Ayuda en decisiones no estructuradas.
- Permite al usuario definir interactivamente qué información necesita y cómo combinarla.
- Puede valerse de herramientas para simular o modelar.
- Puede combinar información de los sistemas transaccionales internos de la empresa con los de otras empresas o áreas del negocio.
- Capacidad de análisis multidimensional.
- Permite profundizar a un alto nivel de detalle.
- Análisis de datos desde diferentes perspectivas.
- Proyección de información para pronósticos.
- Análisis de tendencias.
- Genera aprendizaje.

Los siguientes son tipos de sistemas de soporte a decisiones

- Sistemas de información gerencial (MIS)
- Sistemas de información ejecutiva (EIS)
- Sistemas expertos basados en inteligencia artificial (SSEE)
- Sistemas de apoyo a decisiones de grupo (GDSS)

## **2.4. Descripción del proyecto**

La solución contará con varios módulos, cada uno de los cuales será configurado por un usuario con permisos de administrador.

El módulo de seguridad permite la creación eliminación y modificación de roles, usuarios, asignación de roles a los usuarios.

El módulo de configuración de dimensiones comprende los procesos necesarios para determinar, en base en el análisis de la base de datos, las dimensiones que se deben crear para analizar la información desde estas perspectivas.

El módulo hechos contiene los procesos necesarios para la organización de la información a analizar, agrupando la información de acuerdo a las dimensiones existentes, también contará con los procesos para actualizar la información las veces que sea necesario

El módulo gestión de dimensiones a un rol permite la asignación de permisos asignados a un rol y las restricciones a los usuarios finales.

El módulo de visualización contara con los procesos necesarios para analizar de forma amigable la información clasificada en dimensiones. Este

módulo debe ser intuitivo, que todo usuario pueda utilizar y comprender la lógica de presentación de la información.

## **2.5. Investigación preliminar para la solución del proyecto**

A continuación se explica la investigación preliminar para la solución del proyecto.

### **2.5.1. Casos de uso**

Son usados para describir de forma gráfica los pasos o actividades que se desarrollan para completar algún proceso. Sirven también para especificar la comunicación y comportamiento entre sistemas y actores.

### **2.5.1.1. Ingresar al sistema**

Para hacer uso del sistema, el usuario debe tener acceso a internet y estar previamente registrado en el sistema. Se analizan los posibles escenarios que se deben cumplir para este propósito.

# Figura 1. **Caso de uso–ingresar al sistema**

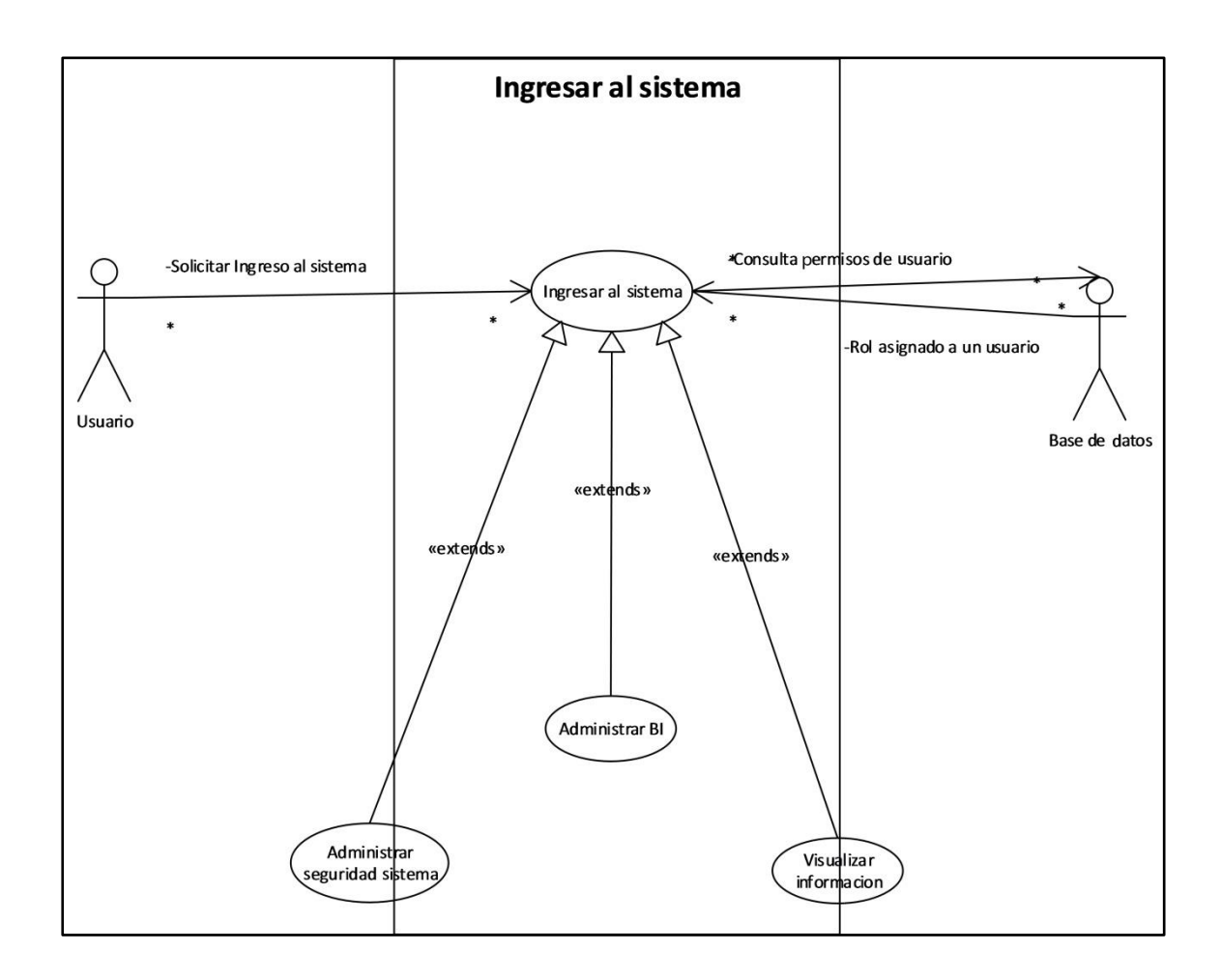

Fuente: elaboración propia, empleando Microsoft Visio 2010.

# Tabla I. **Caso de uso–Ingresar al sistema**

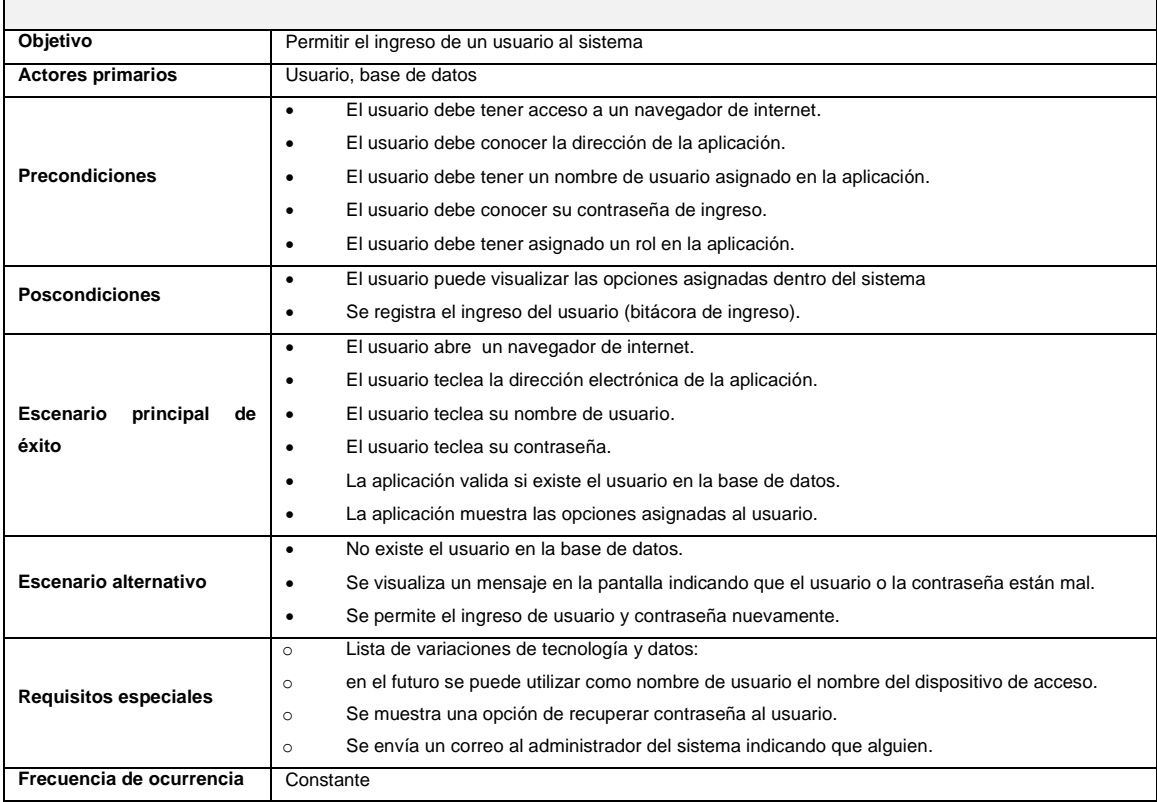

Fuente: elaboración propia.

### **2.5.1.2. Administrar seguridad interna**

Respecto de la seguridad interna de la aplicación, en el siguiente caso de uso se describe en forma gráfica cada uno de los actores que intervienen, cuáles son los posibles escenario a validar y posteriormente se detallan los pasos a seguir.

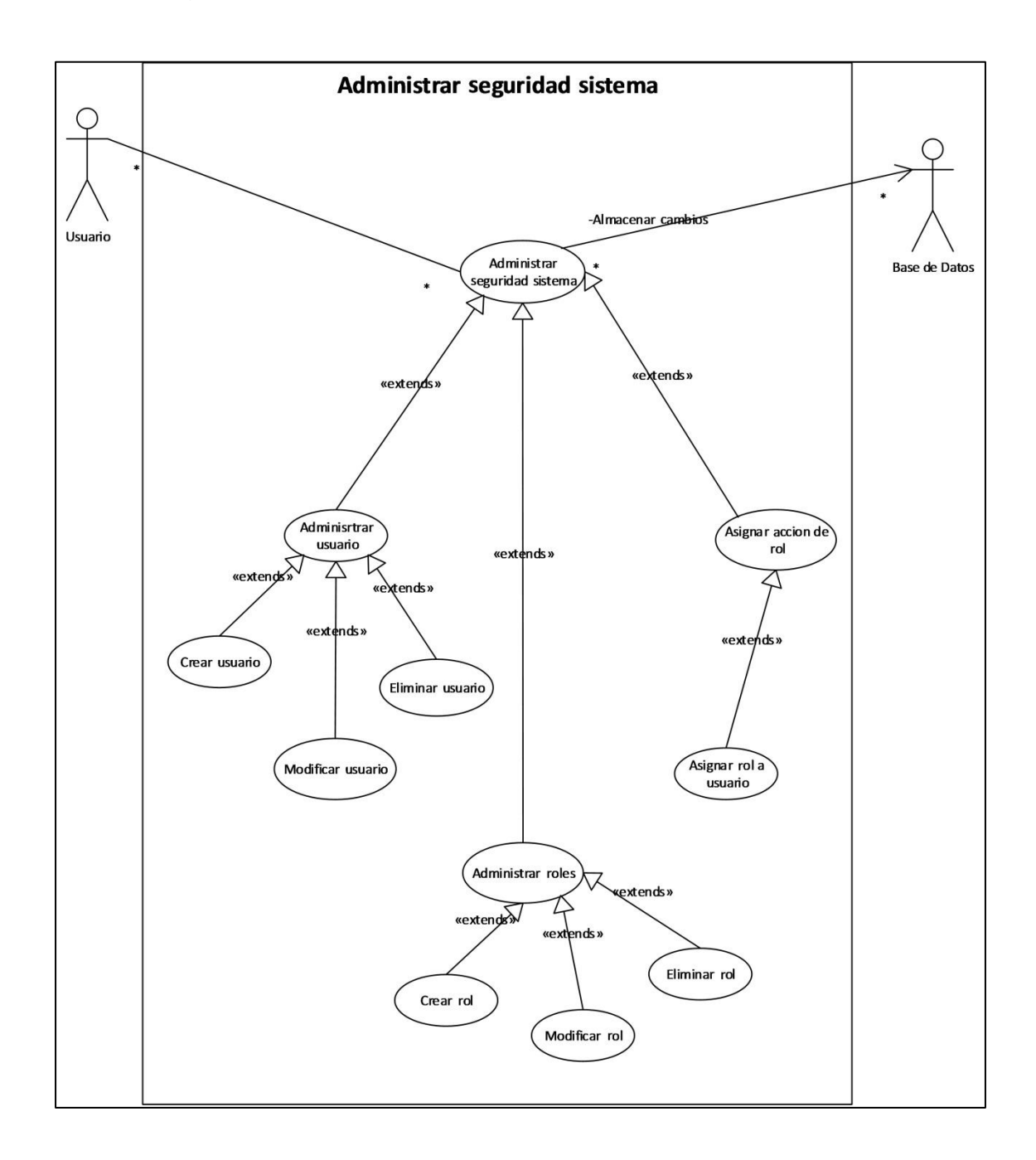

# Figura 2. **Caso de uso–administrar seguridad interna**

Fuente: elaboración propia, empleando Microsoft Visio 2010.

### Tabla II. **Caso de uso–Administrar seguridad interna**

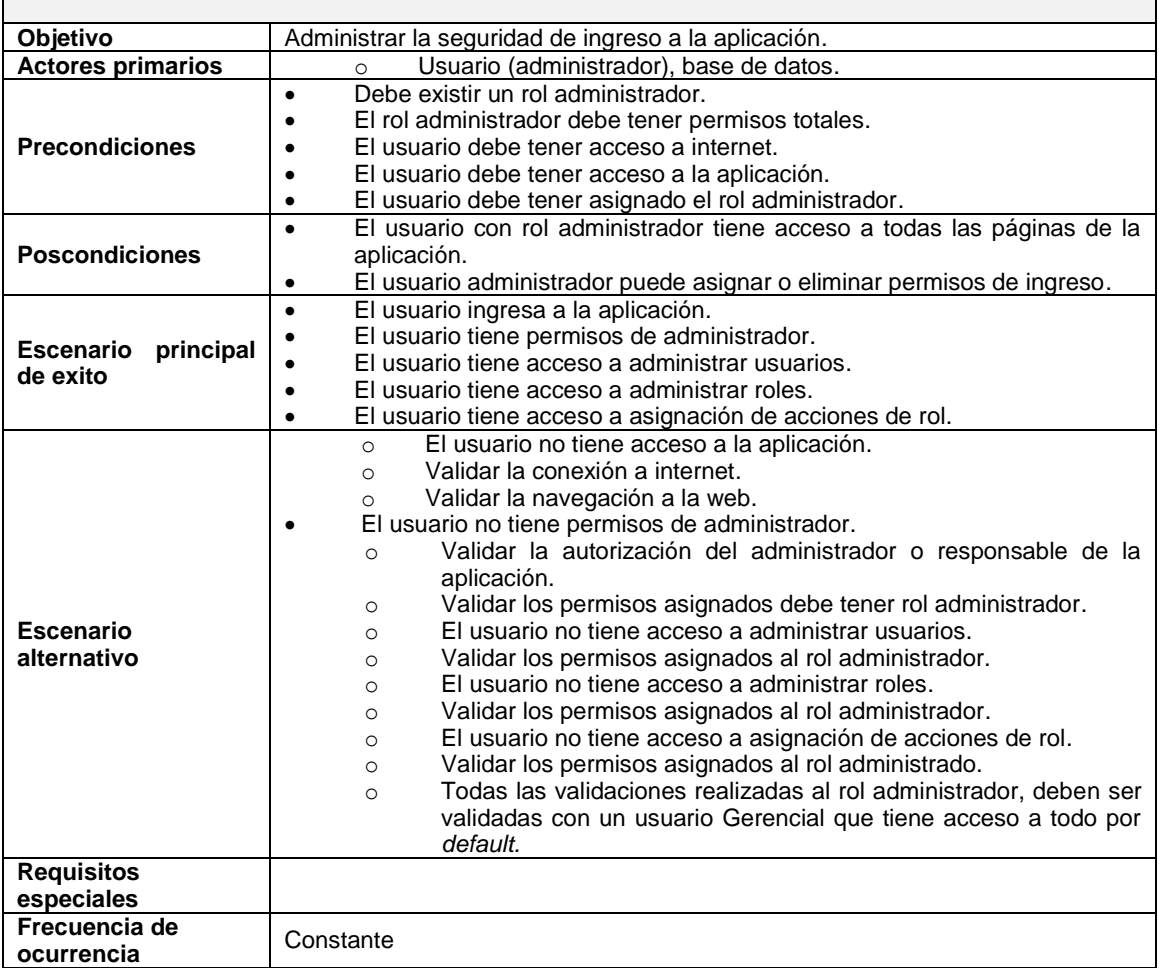

Fuente: elaboración propia.

## **2.5.1.3. Administrador BI**

Para el funcionamiento correcto de la aplicación, es necesario contar con una buena administración de cada una de las actividades que se pueden desarrollar. En el caso de uso siguiente se detallan las condiciones que deben existir para lograr este objetivo.

## Tabla III. **Caso de uso–administrar BI**

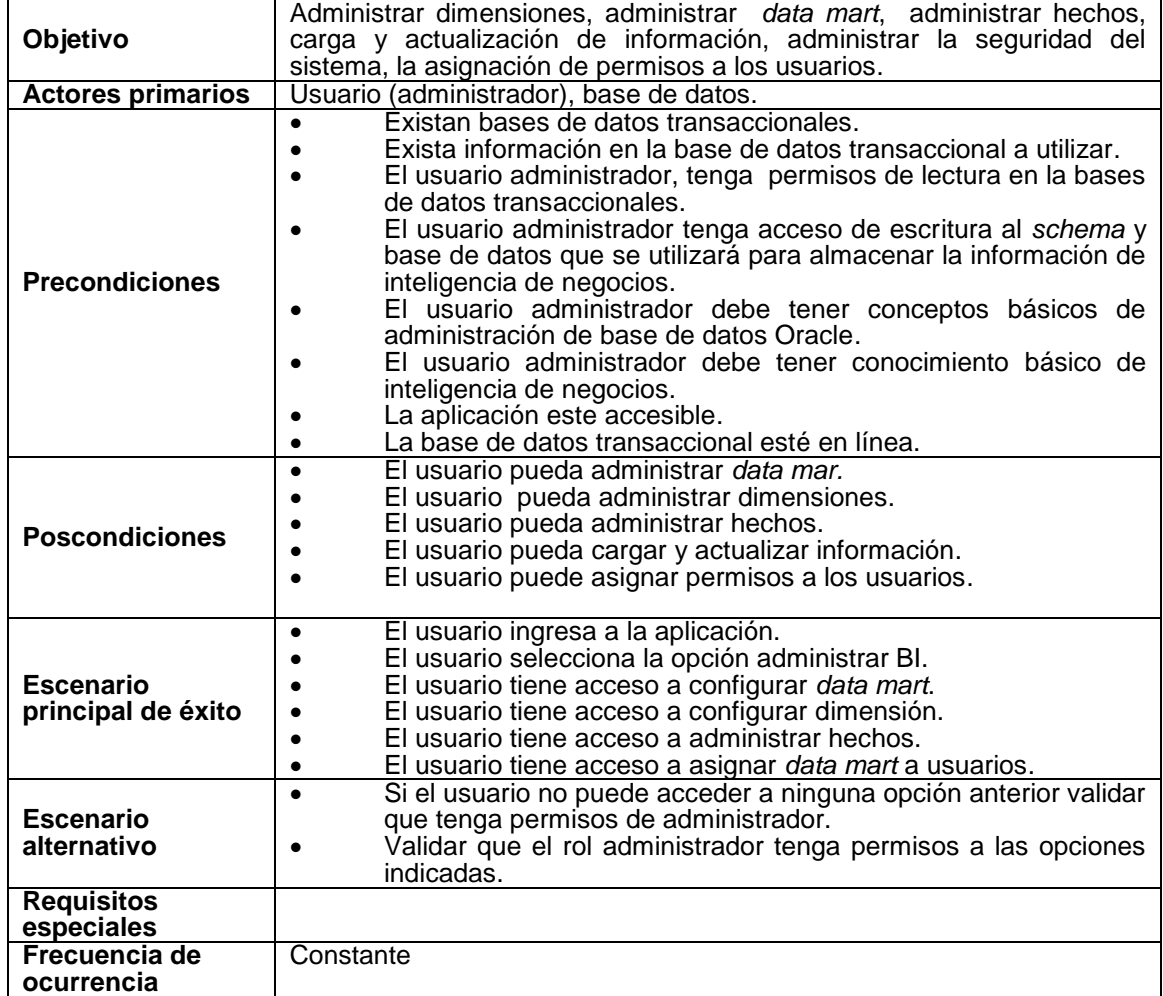

Fuente: elaboración propia.

## **2.5.1.4. Administrar usuario**

En este caso de uso se analizan y describen las condiciones que tienen que existir para gestionar los usuarios que interactúan en el sistema.

## Tabla IV. **Caso de uso–administrar usuario**

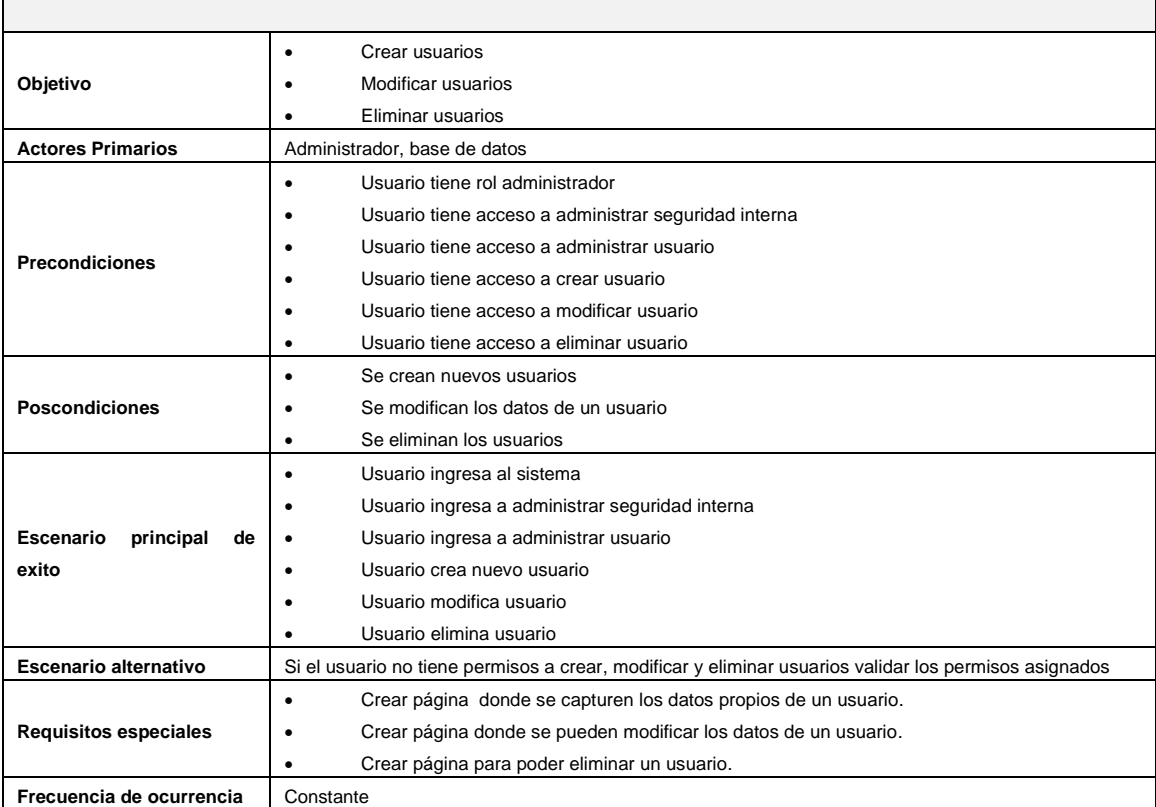

Fuente: elaboración propia.

## **2.5.1.5. Administrar roles**

Para mejorar el acceso a la aplicación, se utiliza el concepto de roles, esto permite agrupar funcionalidades que se asignan a un usuario, facilitando la gestión de los permisos de acceso.

## Tabla V. **lCaso de uso–administrar roles**

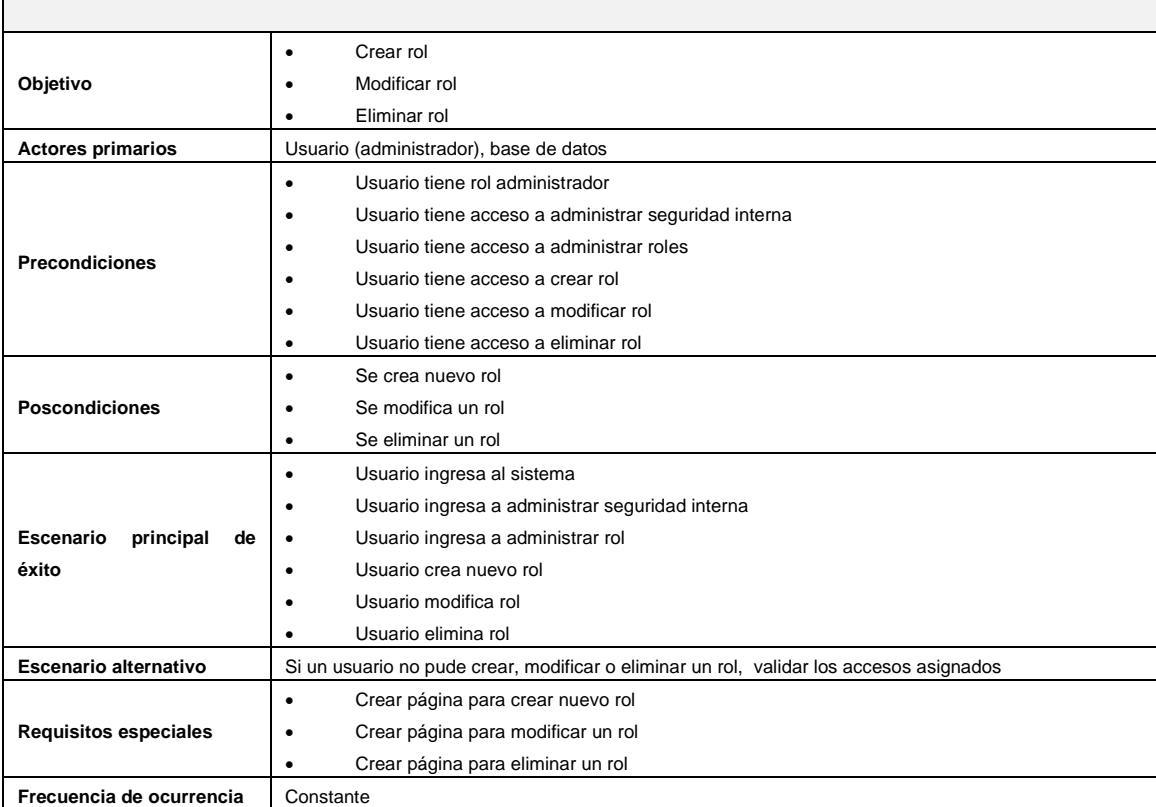

Fuente: elaboración propia.

# **2.5.1.6. Configurar** *data mart*

En el siguiente caso de uso se analiza la configuración de un *data mart,* permitiendo conocer todas las eventos que puede desarrollar cada actor que interviene.

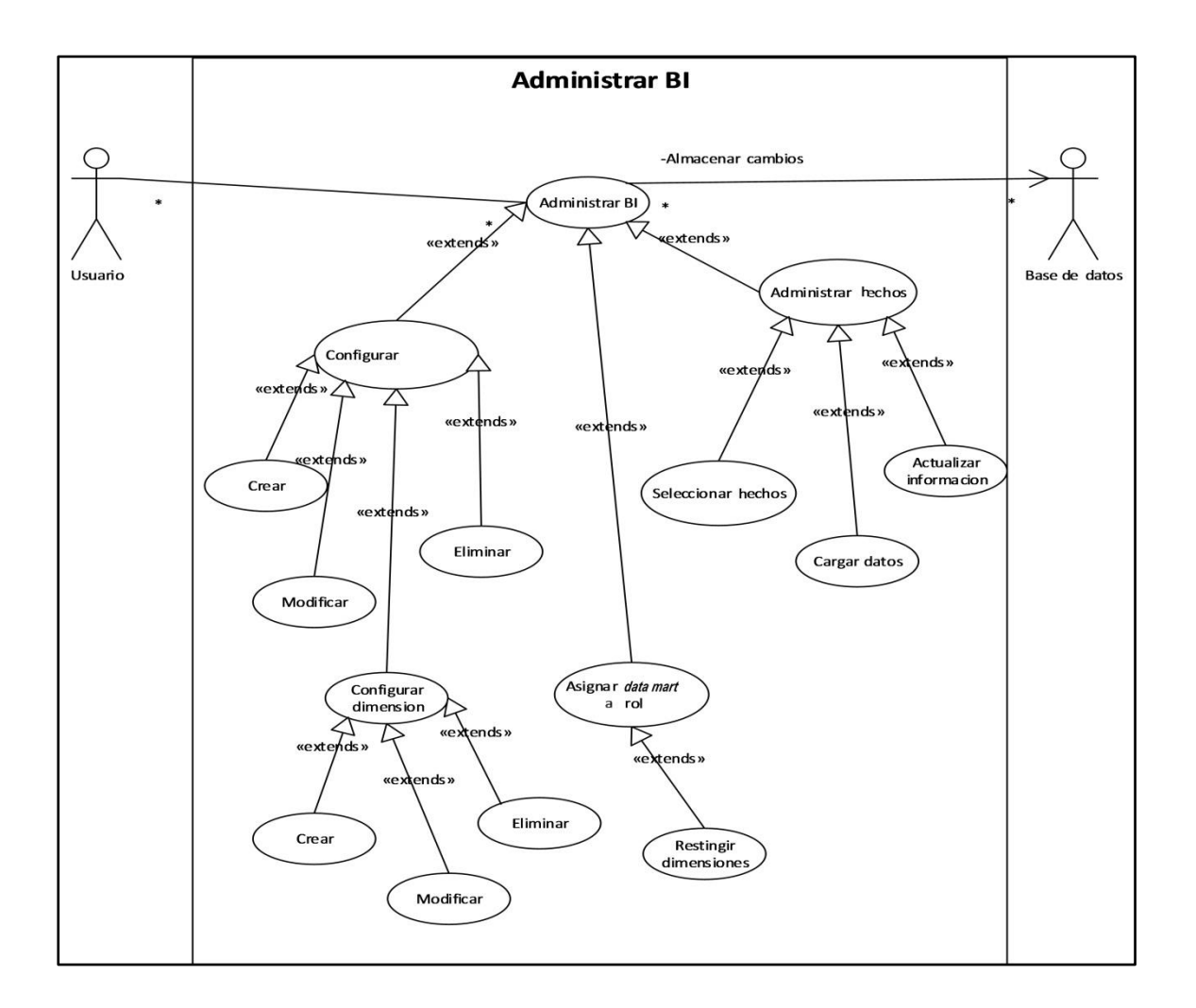

# Figura 3. **Caso de uso–configurar** *data mart*

Fuente: elaboración propia, empleando Microsoft Visio 2010.

# Tabla VI. **Caso de uso–configurar** *data mart*

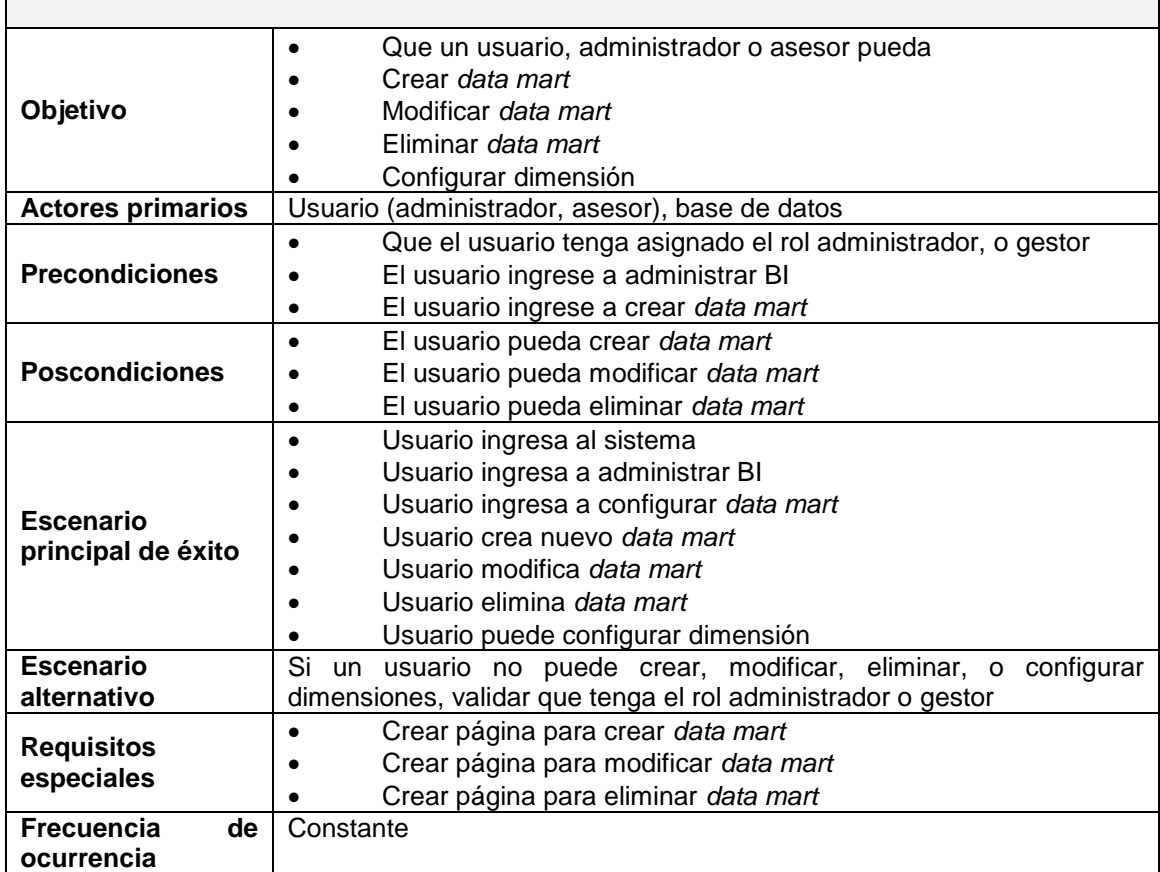

Fuente: elaboración propia.

## **2.5.1.7. Configurar dimensión**

En el siguiente caso de uso se analiza la forma de crear una dimensión en la aplicación y los actores involucrados.

# Tabla VII. **Caso de uso–configurar dimensión**

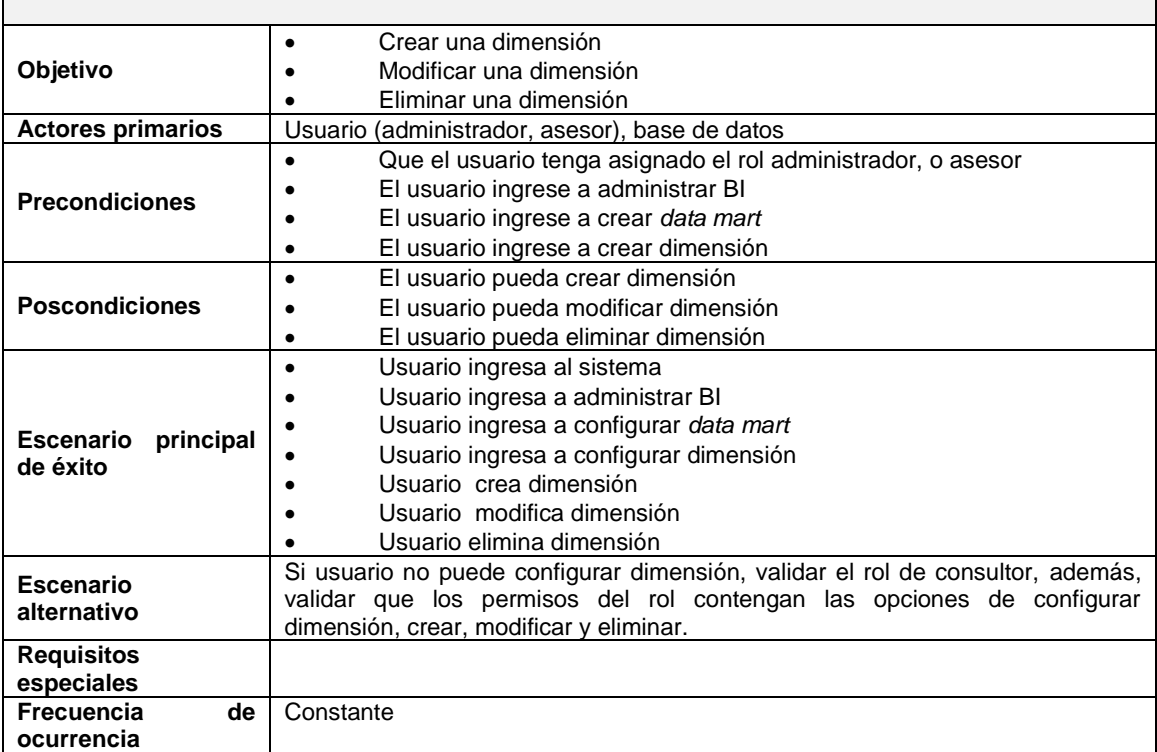

Fuente: elaboración propia.

## **2.5.1.8. Administrar hechos**

En el siguiente caso de uso se analiza cada uno de los pasos para la creación de hechos y los actores que intervienen.

## Tabla VIII. **Caso de uso–administrar hechos**

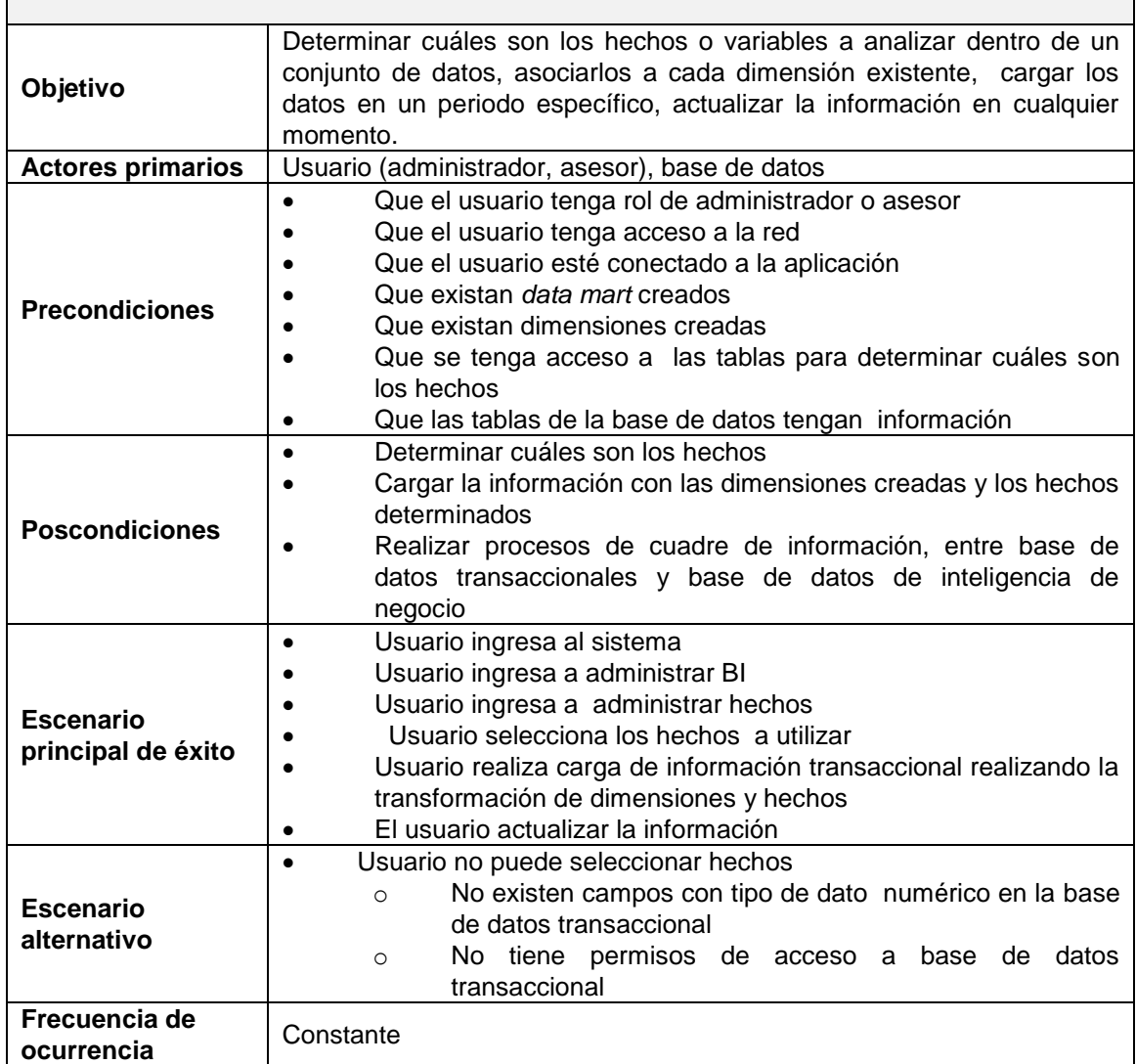

Fuente: elaboración propia.

## **2.5.1.9. Visualizar información**

En este caso de uso se analiza la forma de visualizar la información, las acciones a realizar y quienes son los actores que intervienen.

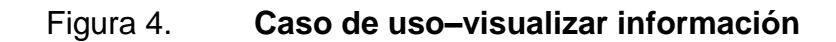

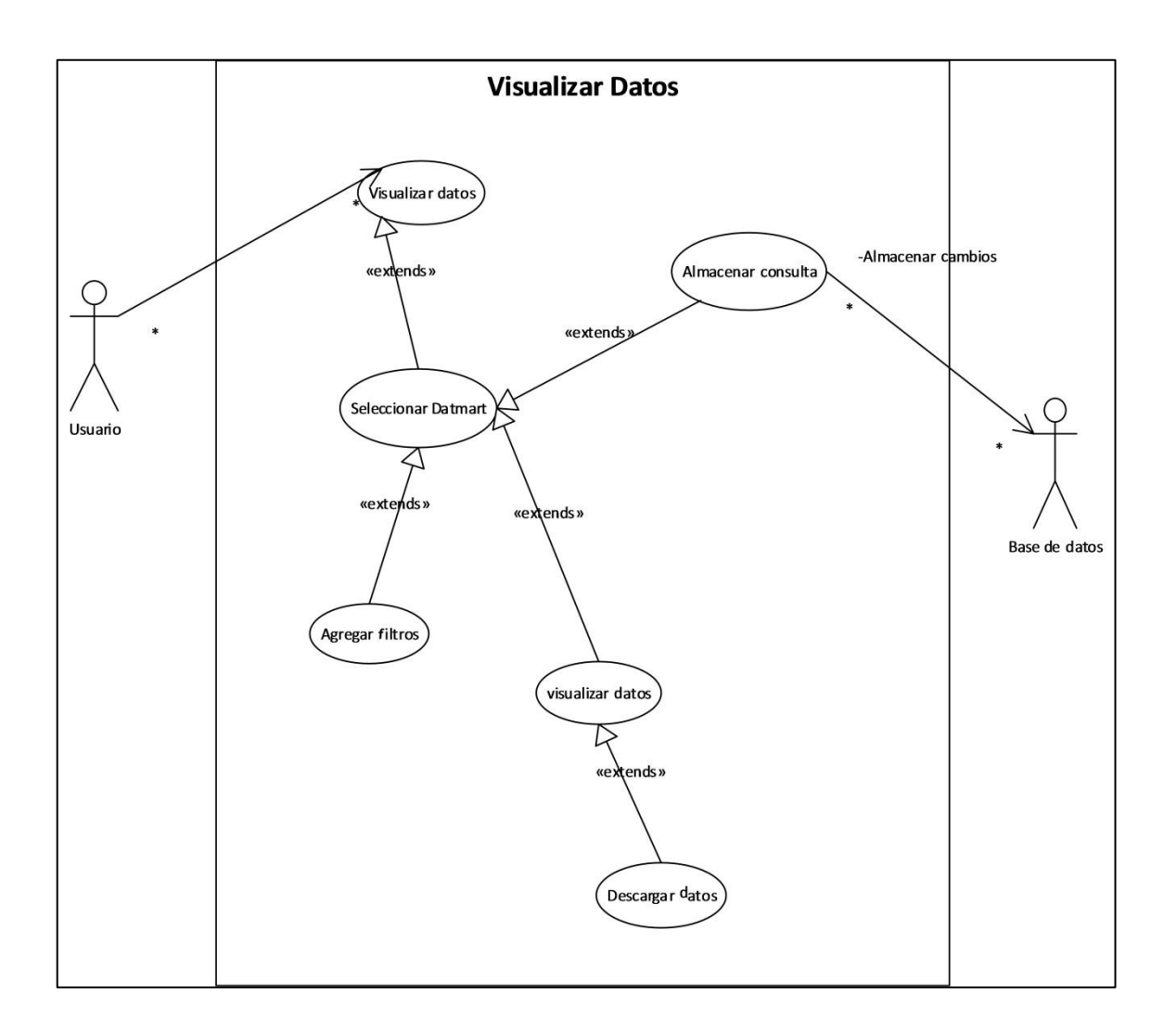

Fuente: elaboración propia, empleando Microsoft Visio 2010.

### Tabla IX. **Caso de uso–visualizar información**

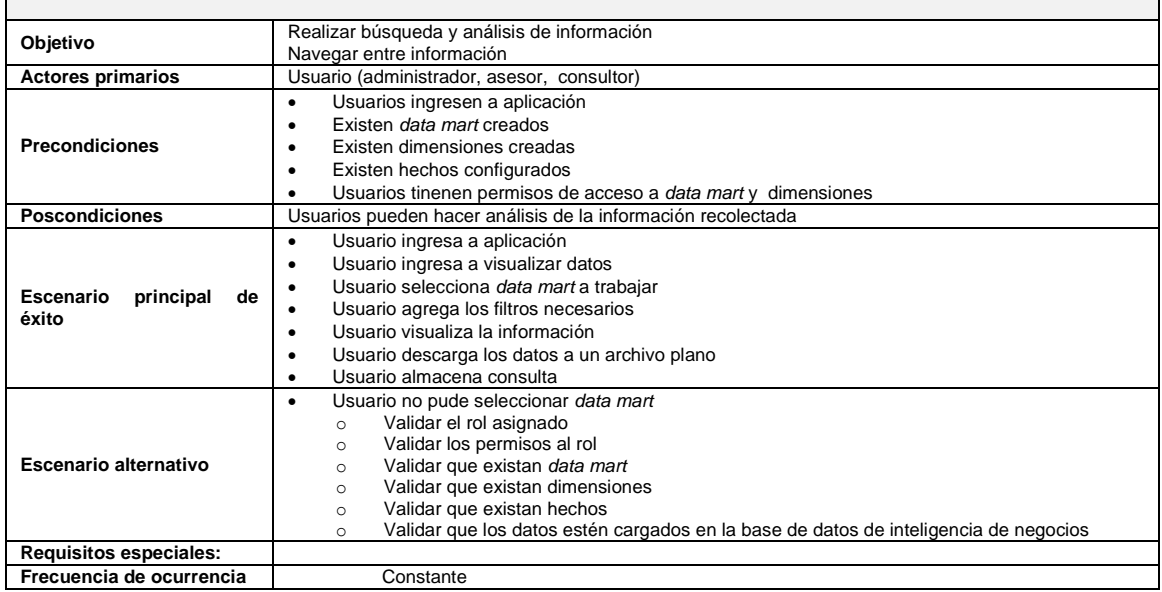

Fuente: elaboración propia.

### **2.5.2. Diagramas de secuencia**

Se utilizan para ver la interacción de un conjunto de objetos en una aplicación, teniendo como principal punto de observación el tiempo, también se pueden visualizar los mensajes de comunicación entre los objetos y clases del sistema.

## **2.5.2.1. Diagrama secuencia–inicial**

En el siguiente diagrama de secuencia se describe la forma en la cual un usuario interactúa con la aplicación al momento de ingresar al sistema.

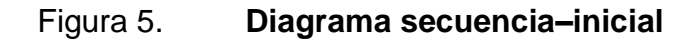

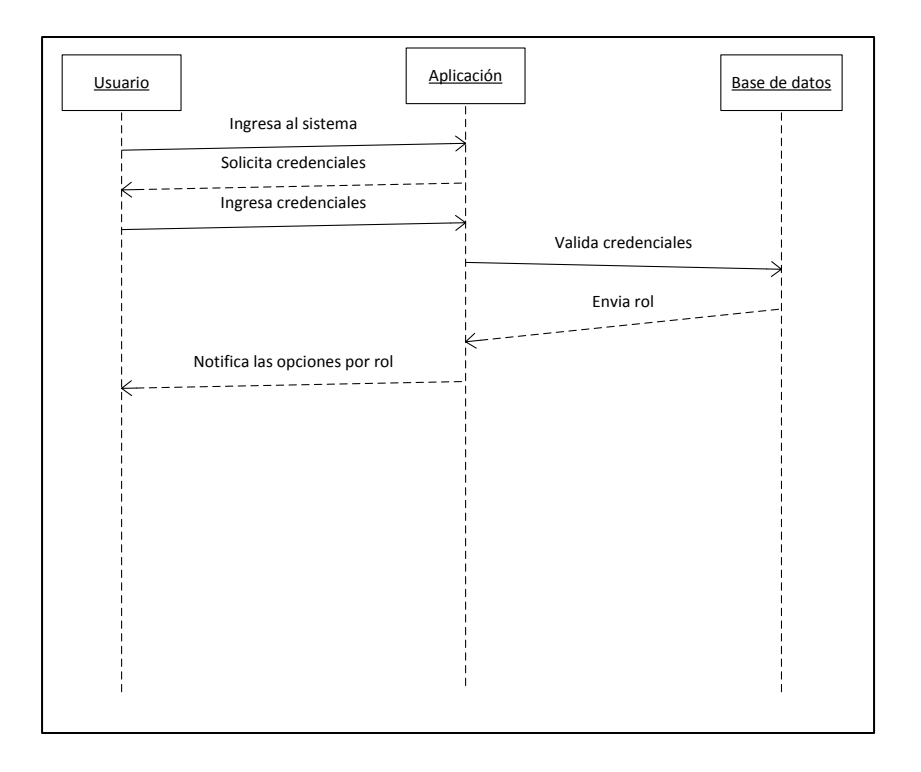

Fuente: elaboración propia.

## **2.5.2.2. Diagrama secuencia–seguridad**

En el siguiente diagrama de secuencia, se describe la interacción de un usuario que ingreso al sistema y que tiene asignado un rol administrador.

## Figura 6. **Diagrama secuencia–seguridad**

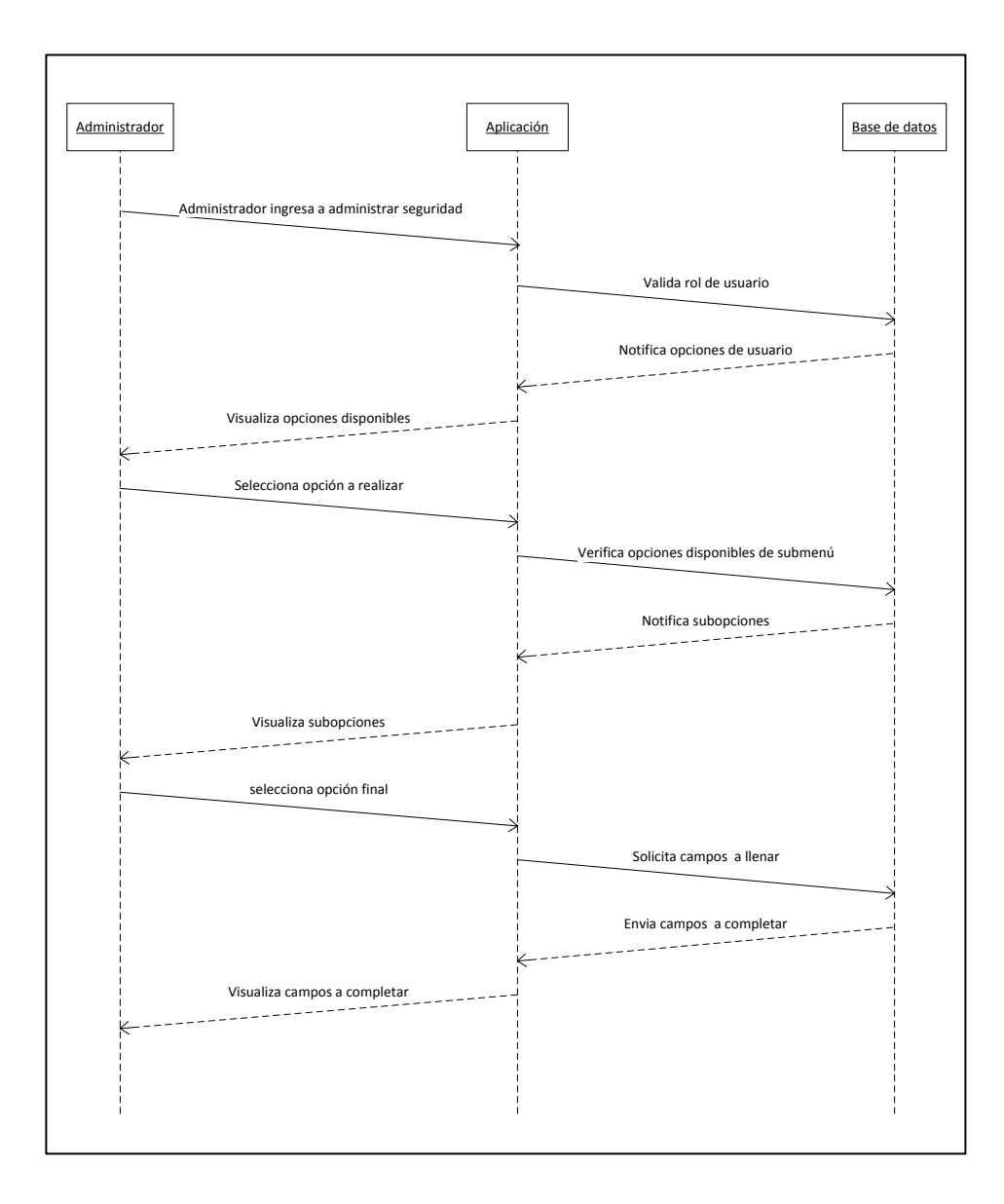

Fuente: elaboración propia.

# **2.5.2.3. Diagrama secuencia–administrar BI**

En el siguiente diagrama de secuencia, se describe la interacción de un usuario con rol administrador o rol gestor al momento de ingresar al sistema.
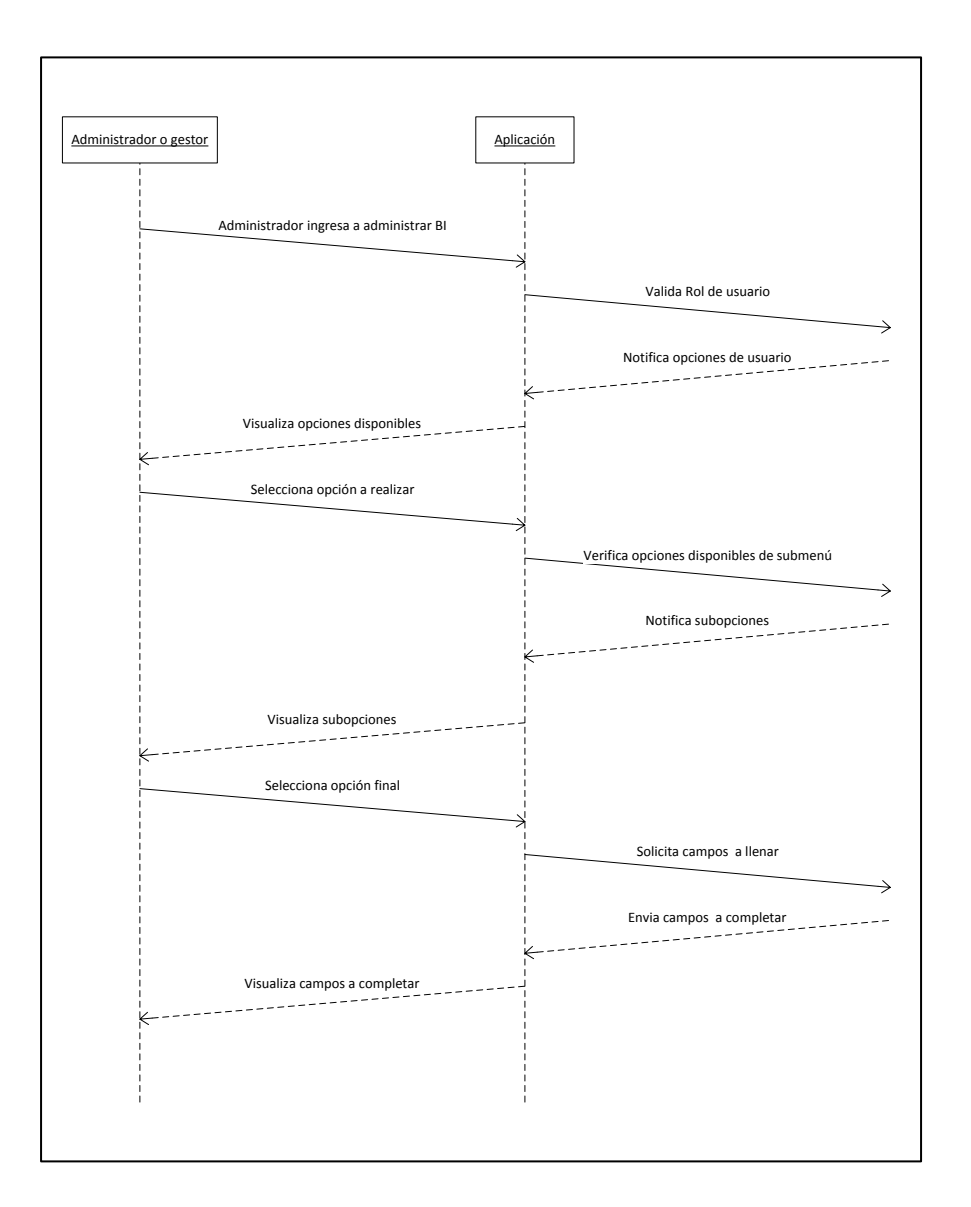

Figura 7. **Diagrama secuencia–administrar Bi**

Fuente: elaboración propia.

### **2.5.2.4. Diagrama secuencia–visualizar información**

El siguiente diagrama de secuencia, describe la interacción de un usuario, que ingresa al sistema a consultar información.

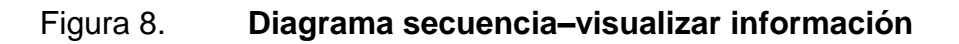

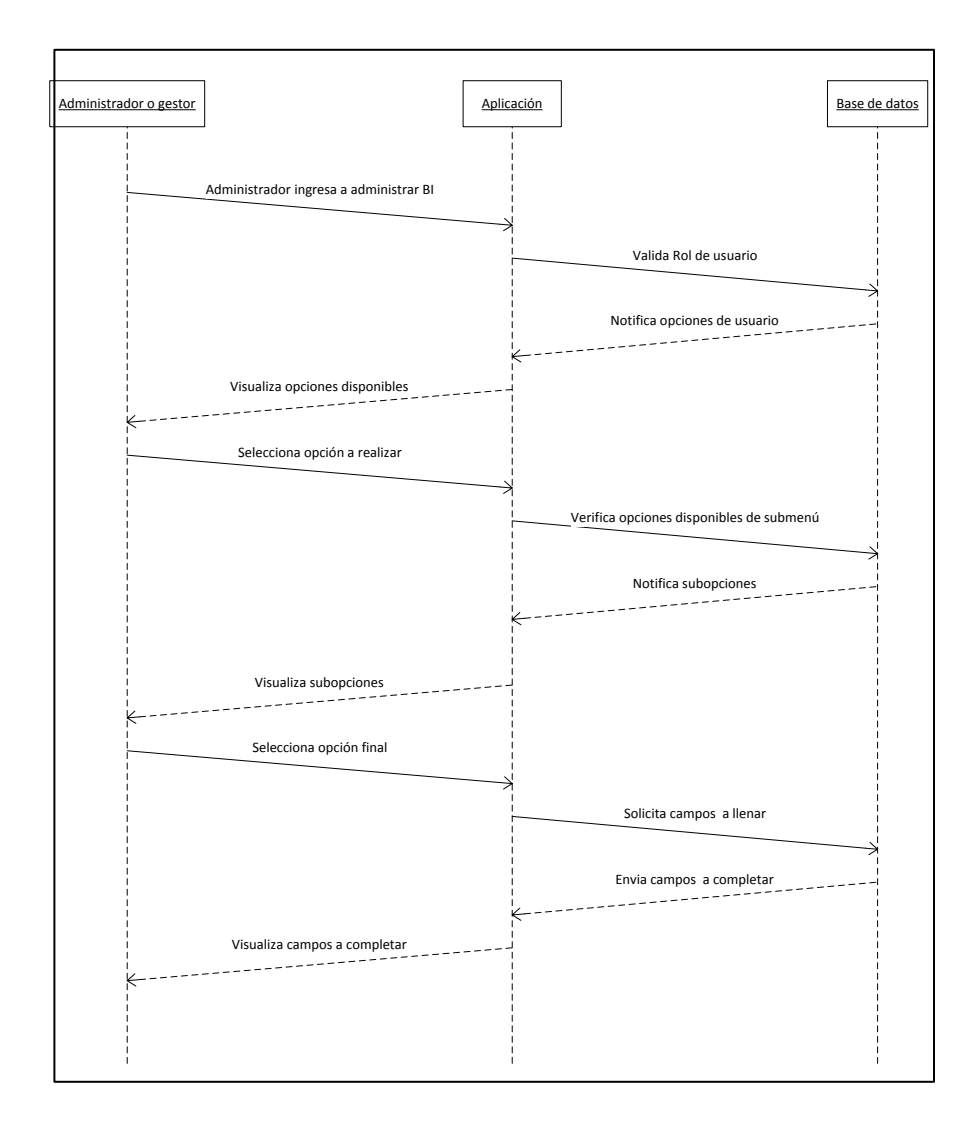

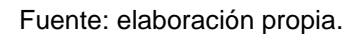

### **2.5.3. Diagramas de estado**

Sirve para representar, a través del tiempo, el cambio de estado de los objetos, validando qué evento es el que provocó el cambio y cuáles son las respuestas y acciones que genera.

### **2.5.3.1. Diagrama estado–inicial**

En el siguiente diagrama de estado, se visualiza la forma en la cual se valida el ingreso de un usuario al sistema.

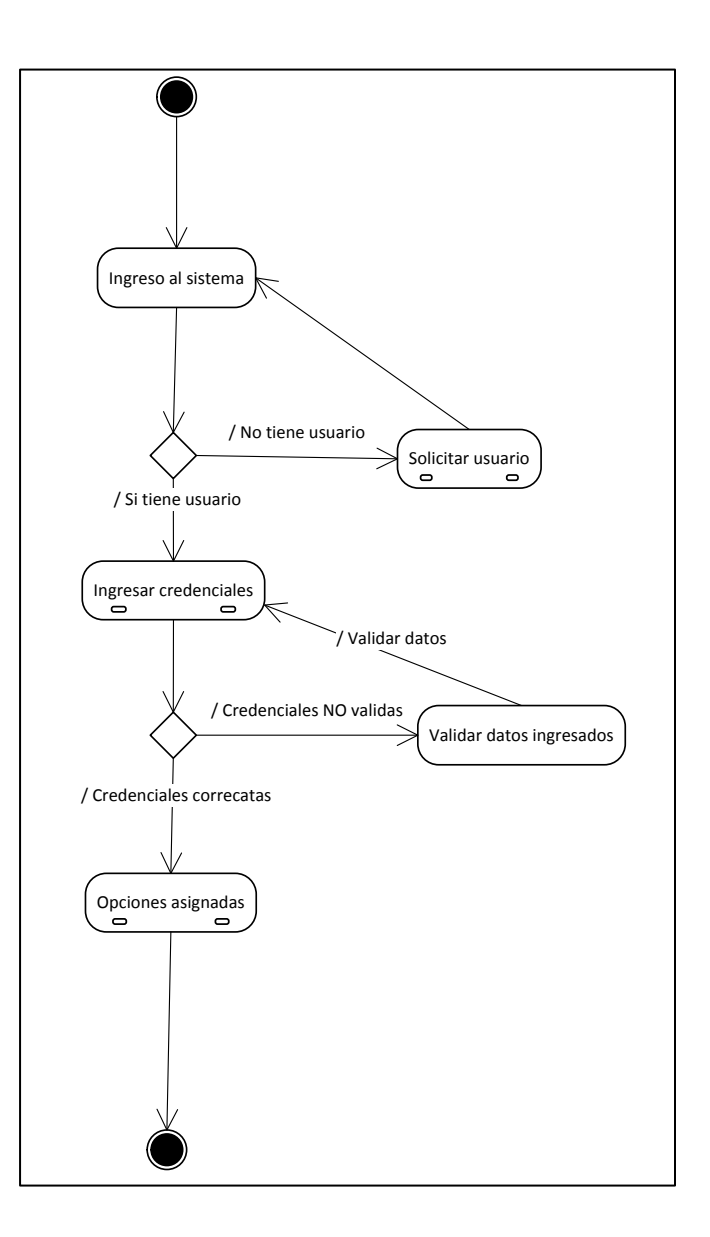

Figura 9. **Diagrama estado–inicial**

Fuente: elaboración propia, empleando Microsoft Visio 2010.

### **2.6. Presentación de la solución del proyecto**

Para conocer el escenario completo de todo el sistema, es necesario diagramar cada uno de los pasos o estados con los que cuenta el sistema.

### **2.6.1.1. Diagrama estado–seguridad**

En el diagrama de estado de seguridad se visualizan todos los estados que son válidos al momento de ingresar al sistema.

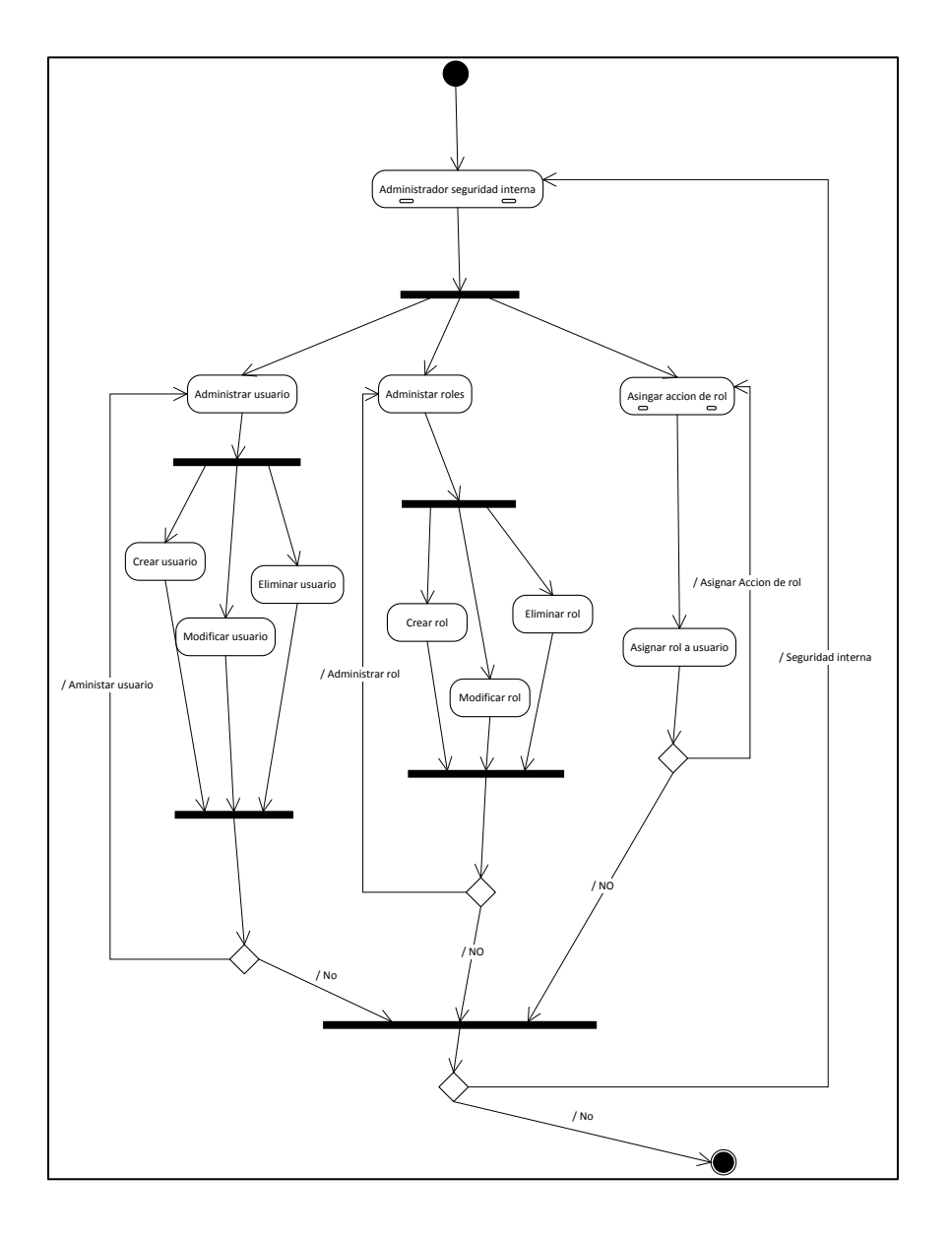

### Figura 10. **Diagrama estado–seguridad**

Fuente: elaboración propia, empleando Microsoft Visio 2010.

## **2.6.2. Identificación de los módulos**

A continuación se describen los módulos que existen en el sistema.

#### **2.6.2.1. Módulo de seguridad**

Este módulo permitirá gestionar la creación de usuarios que interactúan con el sistema, asignación de un rol al usuario, creación de *data mart.*

Los roles que existen a lo largo de la aplicación son administrador, asesor y consultor. El usuario que tiene rol administrador puede hacer uso de este módulo.

#### **2.6.2.2. Módulo de configuración de dimensiones**

Este módulo permite la creación de *data mart*, la selección de las tablas transaccionales a utilizar, seleccionar los campos de las tablas transaccionales que se utilizaran como dimensiones, así también la configuración de la relación entre las diferentes tablas transaccionales.

El usuario que puede hacer uso de este módulo debe tener rol administrador o rol asesor.

#### **2.6.2.3. Módulo de hechos**

Este módulo tiene como objetivo seleccionar de las tablas transaccionales los valores numéricos que se analizarán con base en las perspectivas existentes, la extracción, transformación y almacenamiento de los datos.

Este módulo lo puede utilizar el usuario con rol administrador, debido a lo delicado de la carga de información.

51

### **2.6.2.4. Gestión de dimensiones a un rol**

En este módulo se gestiona para cada usuario el permiso de acceso a las diferentes dimensiones y hechos de cada *data mart* a trabajar.

Este módulo lo utiliza el usuario con rol administrador

### **2.6.2.5. Visualización**

Este módulo permite la visualización de la información haciendo uso de las dimensiones creadas, aplicadas a los hechos seleccionados, permitiendo que de manera amigable un usuario pueda interactuar con los datos y tomar decisiones oportunas. Este módulo es utilizado por el usuario con rol administrador, asesor o consultor.

#### **2.7. Costos del proyecto**

Para conocer si un proyecto es viable, es necesario hacer un análisis de costos del proyecto, para ello se consideran las siguientes variables.

- Recursos
	- o Computadora con disco duro de 200 MB disponibles
	- o RAM de 4 GB
	- o Software instalado DBMS Oracle 11G
	- o Herramienta de desarrollo visual Studio 2012
- Tiempo
	- o 6 meses (40 horas semanales)
- Humanos
	- o Una persona encargada de la asesoría
	- o Un estudiante de la carrera de ingeniería en ciencias y sistemas
	- o Una persona asesora de la institución

### Tabla X. **Costos**

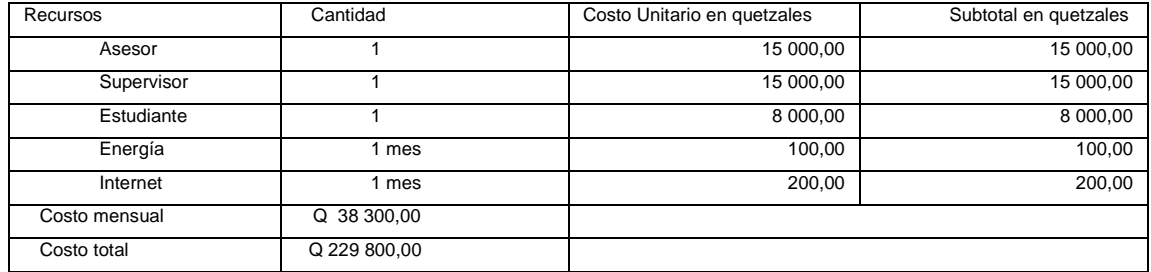

Fuente: elaboración propia.

### **2.8. Beneficios del proyecto**

Una aplicación que permite realizar inteligencia de negocios, que puede ser parametrizada por un administrador de la organización, permita la creación de dimensiones dinámicamente, la gestión de los valores de los hechos, creación de *data mart*.

Visualización y análisis de la información por medio de usuarios creados y que cuenten con los permisos correctos, fácil de utilizar.

Permite analizar la información transformada y almacenada desde diferentes perspectivas, como dimensiones estén creadas, en periodos diferentes.

# **3. FASE ENSEÑANZA APRENDIZAJE**

### **3.1. Utilización**

Para comprender de mejor manera el uso de la herramienta, se detalla a grandes rasgos el funcionamiento de cada módulo.

### **3.1.1. Módulo seguridad**

Al ingresar al sistema, se presenta la página de ingreso al sistema, en dicha página se solicita el ingreso del usuario y de la clave de ingreso al sistema.

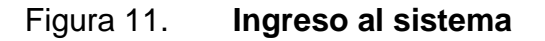

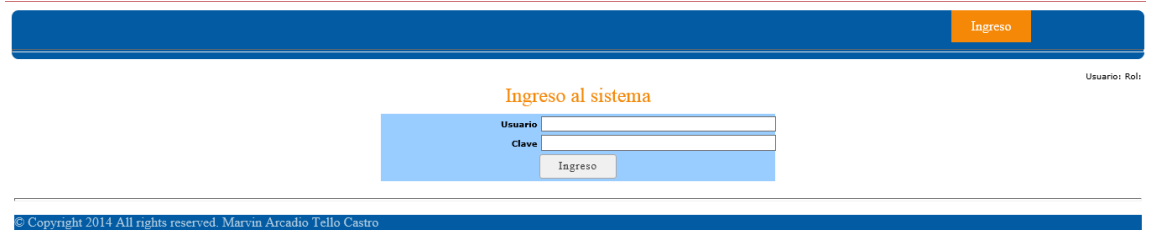

Fuente: elaboración propia, empleando Html5.

Al completar los datos y hacer clic en el botón ingreso, se visualiza el menú de opciones disponibles de acuerdo al rol asignado al usuario.

En esta imagen se visualizan las opciones disponibles para el rol administrador.

Figura 12. **Rol administrador**

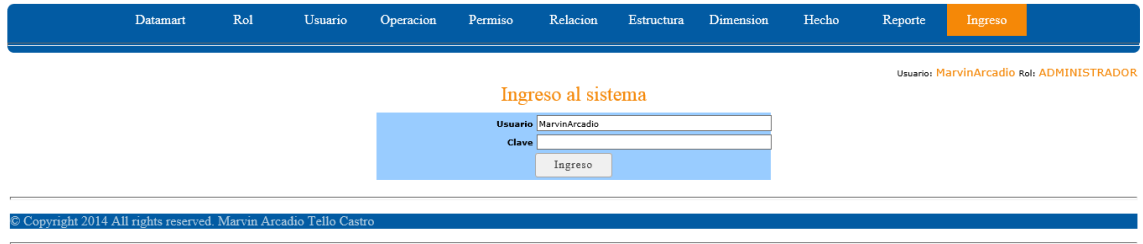

Fuente: elaboración propia, empleando Html5.

Esta es la imagen de las opciones del rol asesor.

Figura 13. **Rol asesor**

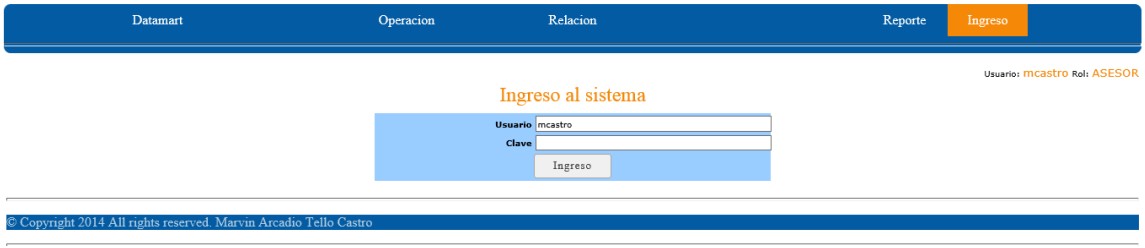

Fuente: elaboración propia, empleando Html5.

Esta es la imagen de las opciones del rol consultor.

### Figura 14. **Rol consultor**

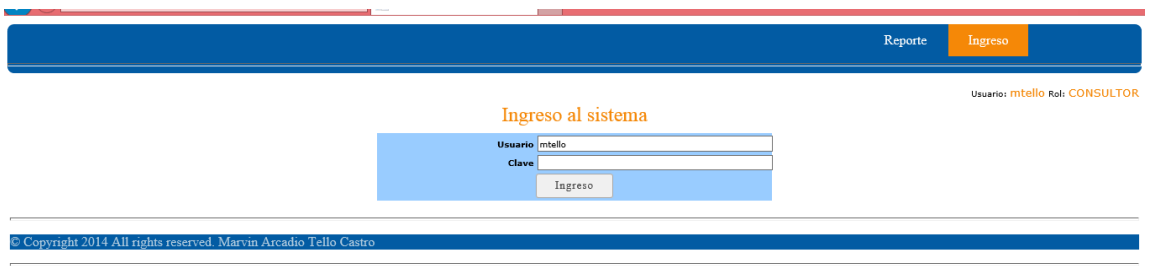

Fuente: elaboración propia, empleando Html5.

Para cambiar de usuario ingresado al sistema, únicamente se hace clic en la opción Ingreso y automáticamente cierra las opciones y solicita las credenciales nuevamente.

Para ingresar a cada opción del sistema, únicamente se debe hacer clic sobre el nombre de la opción a ejecutar y automáticamente se activa la página solicitada.

Esta es la imagen del menú de opciones.

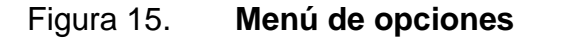

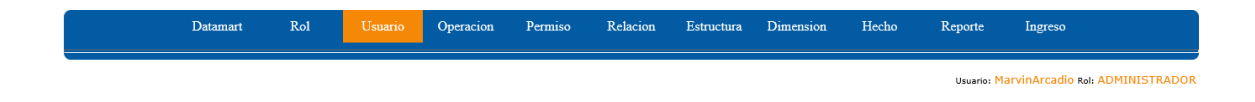

Fuente: elaboración propia, empleando Html5.

Como se puede notar, la opción activa está en color naranja para diferenciarse de las demás opciones y que el usuario conozca en qué opción está en este momento.

### **3.1.1.1. Crear un usuario**

Para crear un usuario se debe tener el rol administrador asignado. Seleccionar la opción usuario, haciendo clic en la palabra usuario del menú. Se deben completar los siguientes campos.

- Descripción: corresponde al nombre que identificará y utilizará el usuario, este nombre es único en todo el sistema.
- Clave: corresponde a la palabra clave asociada a un usuario, debe cumplir con un mínimo de 6 caracteres.
- Estado: indica si un usuario está de alta, o activo en el sistema, o está de baja (un usuario puede darse de baja cuando no se quiere eliminar, únicamente restringir su acceso).
- Rol: indica el rol a asignarle a un usuario, que tiene las opciones, administrador, asesor o consultor.

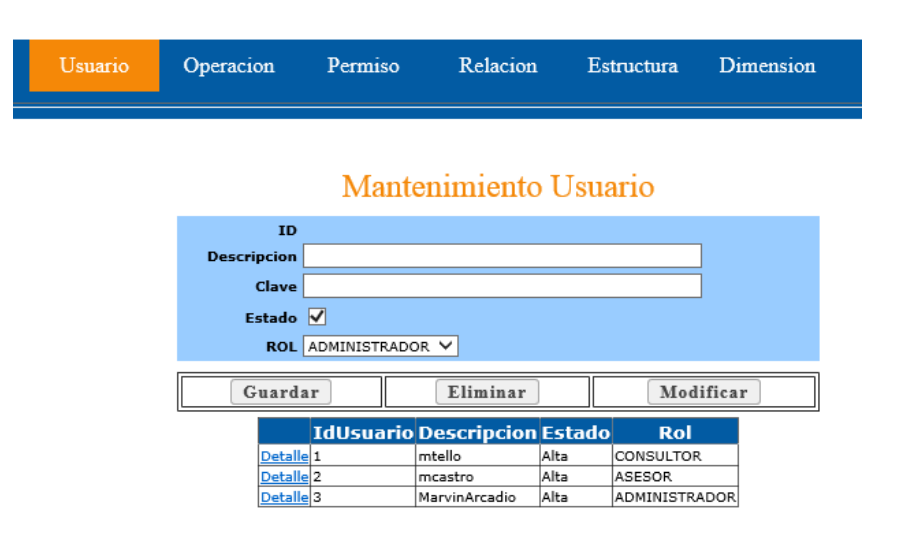

Figura 16. **Crear un usuario**

Fuente: elaboración propia, empleando Html5.

De las acciones a realizar en este mantenimiento.

Al hacer clic en el botón Guardar se valida que los campos cumplan con las reglas y se almacena en la base de datos la información, el usuario aparecerá en el listado inferior de la pantalla.

Para eliminar un usuario, se debe seleccionar el usuario del listado y seguidamente hacer clic en el botón Eliminar, automáticamente se muestra un mensaje de alerta.

### Figura 17. **Mensaje de alerta para eliminar un usuario**

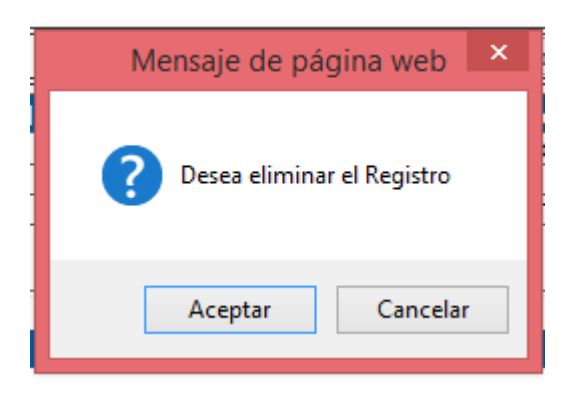

Fuente: elaboración propia, empleando Html5.

Para eliminar el registro hacer clic en aceptar, caso contrario cancelar la operación.

Para modificar la información se debe seleccionar el usuario del listado, posteriormente modificar los campos requeridos y hacer clic en el botón Modificar, nuevamente se muestra la imagen de confirmación de la acción.

### **3.1.2. Módulo configuración de dimensiones**

En este módulo se describe la forma en la cual se gestiona la creación de las dimensiones en el sistema.

### **3.1.2.1. Crear** *data mart*

Este módulo se inicia con la creación de un *data mart,* para ello se selecciona la opción *data mart,* en esta opción únicamente se debe de asignarle un nombre descriptivo del área que se va a trabajar.

Es importante recordar que un *data mart* lo podrá crear el usuario administrador únicamente. La condición para crear un *data mart,* es que tenga un nombre único en el sistema.

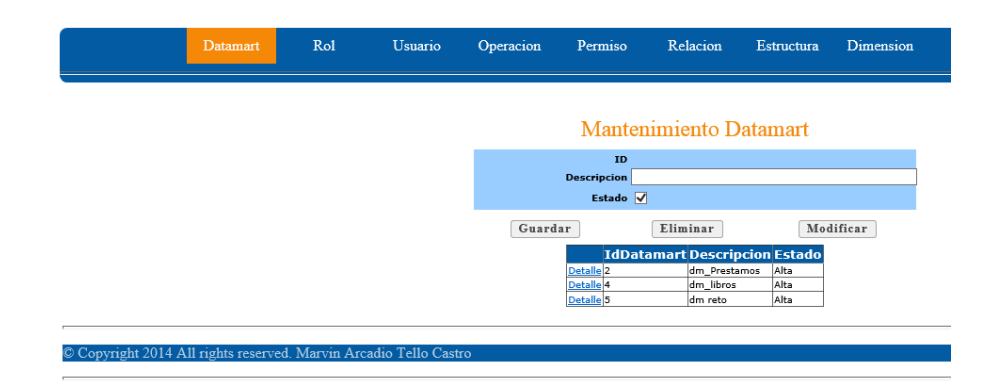

### Figura 18. **Crear un** *data mart* **desde el administrador**

Fuente: elaboración propia, empleando Html5.

Este módulo también contiene las opciones de guardar, eliminar y modificar un registro.

### **3.1.2.2. Crear dimensión**

Después de haber creado un *data mart,* se está en la disponibilidad de crear las dimensiones. Para ello ingresamos a la opción Operación del menú

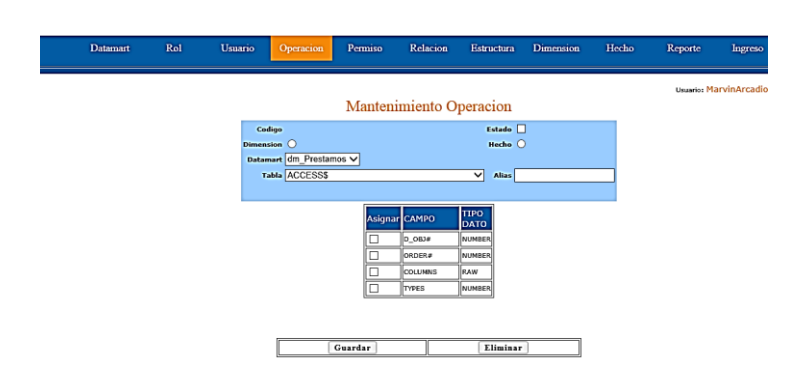

Figura 19. **Operación del menú**

Fuente: elaboración propia, empleando Html5.

Esta opción consta de los siguientes campos.

- Código: es un valor numérico que el sistema lo genera automáticamente.
- Estado: indica si la dimensión esta activa o de baja.
- Dimensión: indica si el objeto que se crea es una dimensión importante seleccionar esta opción para crearla.
- Hecho: indica si el objeto a crear es un hecho.
- *Data mart*: permite seleccionar el *data mart* previamente creado, sobre el cual se desea trabajar.
- Tabla: se visualizan todas las tablas transaccionales existentes sobre las cuales se pueden configurar las dimensiones o los hechos, según sea la opción a utilizar.
- Alias: indica el nombre que se le colocará a la dimensión o hecho a crear.

Al seleccionar una tabla transaccional automáticamente aparecen todos los campos que la componen. En la figura 20 se visualizan los campos existentes de la tabla transaccional DATATEST.

| Tabla DATATEST |                     | $\checkmark$     | <b>Alias</b> |
|----------------|---------------------|------------------|--------------|
|                |                     |                  |              |
|                | COD_EMPRESA         | VARCHAR2         |              |
|                | <b>DESC EMPRESA</b> | VARCHAR2         |              |
|                | COD_BANCO           | VARCHAR2         |              |
|                | <b>DESC BANCO</b>   | VARCHAR2         |              |
|                | COD_PRESTAMO        | <b>NUMBER</b>    |              |
|                | NUMERO PRESTAMO     | <b>IVARCHAR2</b> |              |
|                | MONTO INICIAL       | <b>NUMBER</b>    |              |
|                | COD_MONEDA          | VARCHAR2         |              |

Figura 20. **Tabla transaccional DATATEST**

Fuente: elaboración propia, empleando Html5.

Para crear una dimensión, únicamente se deben seleccionar el o los campos que componen la dimensión, asignarle un nombre en el campo alias y por último hacer clic en el botón Guardar.

Al guardar una dimensión, automáticamente se agrega al listado de dimensiones propias del *data mart.*

En esta página también se pueden eliminar las dimensiones que se consideren necesarias, únicamente seleccionando la dimensión y seguidamente haciendo clic en el botón Eliminar, en dicho caso muestra el diálogo de confirmación de la eliminación.

#### **3.1.2.3. Crear estructura de dimensión**

Después de configurar las dimensiones y previo a poblarlas, es necesario ingresar a la opción Estructura, para crear las estructuras que utilizará una dimensión para almacenar la información.

Esta opción indica el nombre de las dimensiones creadas y los campos que la componen, también indica los objetos secuencia creados y, por último, los *triggers* utilizados.

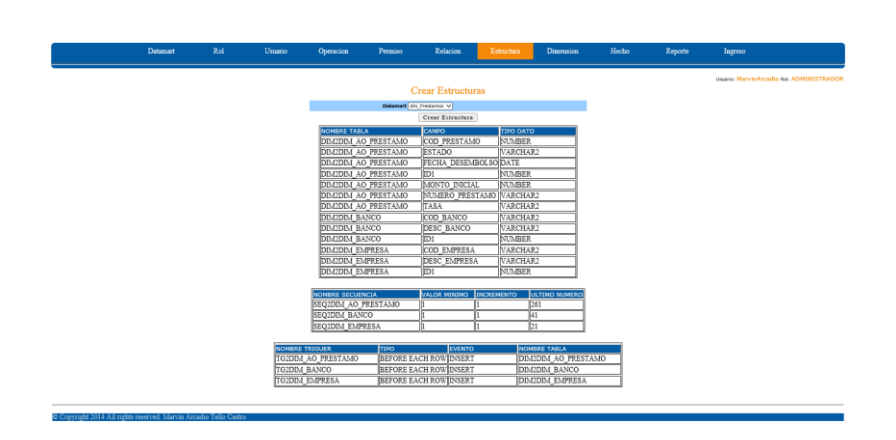

Figura 21. **Ingreso a la opción Estructura**

Fuente: elaboración propia, empleando Html5.

#### **3.1.2.4. Poblar una dimensión**

Al terminar de configurar la estructura se deba poblar una dimensión, este proceso corresponde a extraer la información de la tabla transaccional transformarla y almacenarla como una dimensión, para ello se ingresa a la opción Dimensión del menú.

#### Figura 22. **Dimensión del menú** Datamart  $_{\text{Rol}}$ Relacion Estructura  ${\rm Hecho}$ Reporte Ingreso **LLenar Dimensiones** atamart dm\_Prestamos V Ejecutar

Fuente: elaboración propia, empleando Html5.

Como se ve en la imagen, únicamente se debe seleccionar el *data mart* y de forma automática el sistema hace el poblado de todas las dimensiones configuradas. Al crear una nueva dimensión, el sistema elimina la configuración previa y procede a poblar nuevamente todas las dimensiones.

### **3.1.3. Módulo hechos**

En este módulo se describe la forma en la cual se gestiona la creación de hechos en el sistema.

### **3.1.3.1. Crear hecho**

Este módulo permite la definición de los campos que se utilizan para análisis de información y que serán comparados con las diferentes perspectivas creadas en el módulo de dimensiones.

Cabe resaltar que este módulo utiliza la misma opción del módulo de dimensiones, para ello se ingresa a la opción Operación del menú se selecciona la opción Hecho, para diferenciarla de una dimensión.

### **3.1.3.2. Relación entre tablas transaccionales**

Al terminar de configurar los hechos a utilizar en el *data mart,* se procede a crear la relación existente entre las diferentes tablas transaccionales que se están utilizando, para ello se deben completar los siguientes campos.

- *Data mart:* corresponde al *data mart* que se está configurando.
- Tabla A y B: corresponde a una tabla transaccional que contiene información de alguna dimensión o hecho.
- Campo A o B: corresponde a los campos de la tabla de las tablas transaccionales.

La relación consiste en enlazar un campo de la tabla A con un campo de la tabla B, la cual permite realizar un amarre entre dichas tablas, se construyen tantas relaciones como sean necesarias.

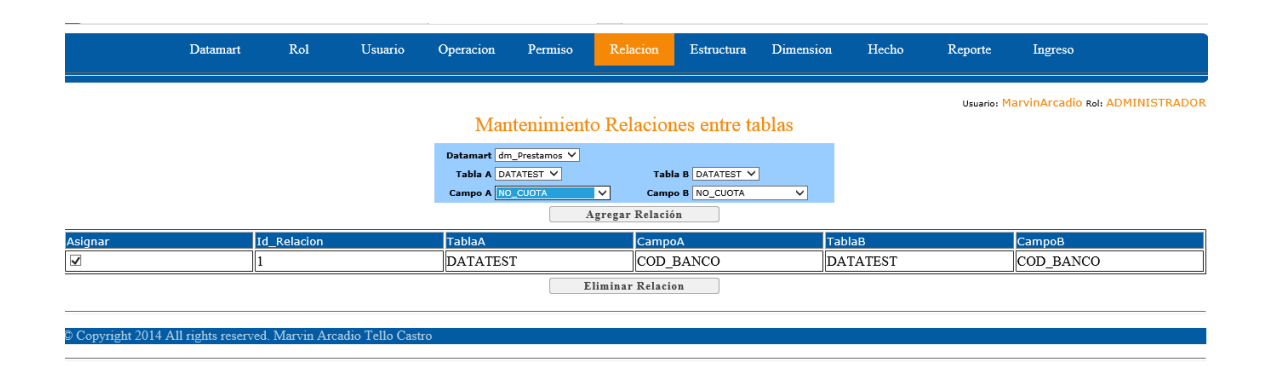

Figura 23. **Opción Relación**

Fuente: elaboración propia, empleando Html5.

### **3.1.3.3. Hecho**

Esta opción permite extraer la información de los transaccionales y transformarla tomando en cuenta la información de las dimensiones creadas y los hechos a utilizar en el *data mart,* procediendo a almacenar la información transformada en su nuevo origen.

Para completar este paso es importante haber cumplido con los pasos del módulo de dimensiones y los pasos previos en el módulo de hechos.

Al haber completado este paso se tiene la información disponible para ser analizada.

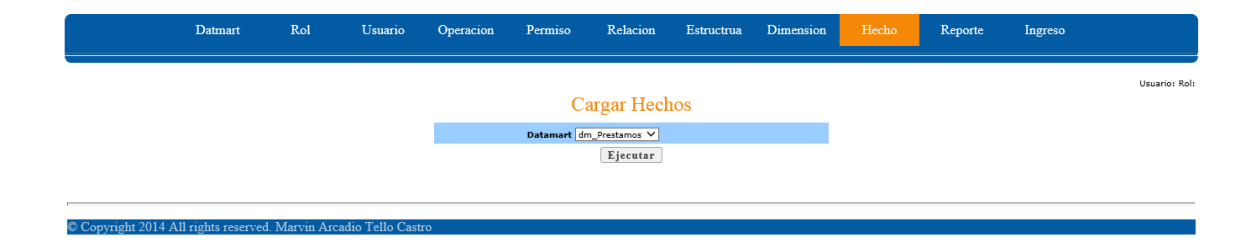

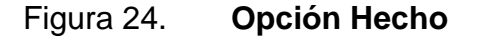

Fuente: elaboración propia, empleando Html5.

### **3.1.4. Módulo de gestión de dimensiones**

Este módulo permite configurar a que dimensiones o hecho tiene acceso un usuario, para ello se procede a ingresar a la opción Permiso del menú.

Figura 25. **Opción Permiso**

|                         |                |                 |                  |                |                               |                     |                         |               | Usuario: MarvinArcadio Rol: ADMINISTRADOR |
|-------------------------|----------------|-----------------|------------------|----------------|-------------------------------|---------------------|-------------------------|---------------|-------------------------------------------|
|                         |                |                 |                  |                | <b>Mantenimiento Permisos</b> |                     |                         |               |                                           |
|                         |                |                 |                  | Usuario mtello | ◡                             |                     |                         |               |                                           |
| Asignar                 | <b>CODIGO</b>  | <b>DATAMART</b> | <b>OPERACION</b> |                | <b>TABLA ORIGEN</b>           | CAMPO               |                         |               | <b>TABLA DESTINO</b>                      |
| ⊽                       | 10             | dm Prestamos    | <b>DIMENSION</b> |                | <b>DATATEST</b>               | <b>ESTADO</b>       |                         |               | <b>DIM AO PRESTAMO</b>                    |
| $\overline{\mathbf{y}}$ |                | dm Prestamos    | <b>DIMENSION</b> |                | <b>DATATEST</b>               | COD_PRESTAMO        |                         |               | DIM AO PRESTAMO                           |
| $\blacktriangledown$    |                | dm Prestamos    | DIMENSION        |                | DATATEST                      |                     | NUMERO PRESTAMO         |               | DIM AO PRESTAMO                           |
| $\overline{\mathsf{v}}$ |                | dm Prestamos    | <b>DIMENSION</b> |                | <b>DATATEST</b>               | MONTO INICIAL       |                         |               | DIM AO PRESTAMO                           |
| $\blacktriangledown$    |                | dm Prestamos    | <b>DIMENSION</b> |                | <b>DATATEST</b>               | TASA                |                         |               | <b>DIM AO PRESTAMO</b>                    |
| $\blacktriangledown$    |                | dm Prestamos    | <b>DIMENSION</b> |                | DATATEST                      | <b>DESC BANCO</b>   |                         |               | DIM BANCO                                 |
| $\blacktriangledown$    |                | dm Prestamos    | <b>DIMENSION</b> |                | <b>DATATEST</b>               | COD BANCO           |                         |               | DIM BANCO                                 |
| $\overline{\mathbf{v}}$ |                | dm Prestamos    | <b>DIMENSION</b> |                | <b>DATATEST</b>               | <b>DESC EMPRESA</b> |                         |               | <b>DIM EMPRESA</b>                        |
| $\blacktriangledown$    |                | dm Prestamos    | DIMENSION        |                | DATATEST                      | COD EMPRESA         |                         |               | <b>DIM EMPRESA</b>                        |
| $\blacktriangledown$    |                | dm Prestamos    | <b>DIMENSION</b> |                | <b>DATATEST</b>               |                     | <b>FECHA DESEMBOLSO</b> |               | <b>DIM FECHAS</b>                         |
| $\blacktriangledown$    | 111            | dm Prestamos    | <b>HECHO</b>     |                | <b>DATATEST</b>               | <b>FECHA PAGO</b>   |                         |               | DIM FECHA ENTREGA                         |
| $\blacktriangledown$    | 13             | dm Prestamos    | HECHO            |                | DATATEST                      | INTERESES           |                         | <b>HECHOS</b> |                                           |
| √                       | $\parallel$ 14 | dm Prestamos    | <b>HECHO</b>     |                | <b>DATATEST</b>               | <b>TOTAL PAGO</b>   |                         | <b>HECHOS</b> |                                           |
| $\blacktriangledown$    | 112            | dm Prestamos    | <b>HECHO</b>     |                | DATATEST                      | <b>AMORTIZACION</b> |                         | <b>HECHOS</b> |                                           |
|                         |                |                 |                  |                | <b>Guardar Cambios</b>        |                     |                         |               |                                           |

Fuente: elaboración propia, empleando Html5.

Para realizar esta configuración, únicamente se selecciona al usuario a configurar, seleccionar en la columna de asignar las opciones permitidas, por ultimo hacer clic en el botón Guardar Cambios.

Si es necesario eliminar el acceso a alguna dimensión o hecho a los que un usuario únicamente eliminar la selección de la primera columna y hacer clic en el botón Guarda Cambios.

### **3.1.5. Módulo visualización**

Este módulo permite hacer uso de toda la información extraída de los sistemas transaccionales, transformada en las dimensiones y almacenada, es decir, haber cumplido con todos los pasos de los 4 módulos anteriores. Este módulo se compone de los siguientes apartados.

#### Figura 26. **Opción Reporte**

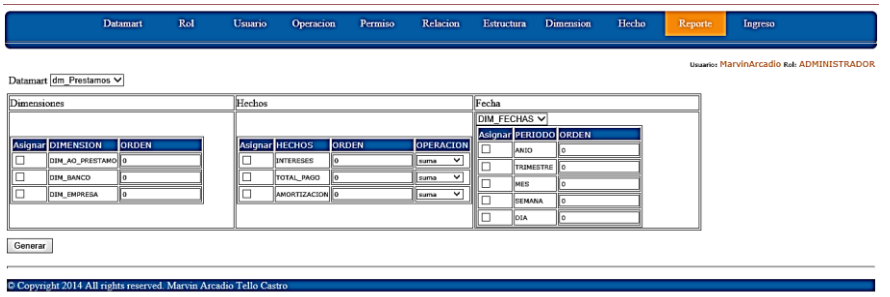

Fuente: elaboración propia, empleando Html5.

Como primer paso se debe seleccionar el *data mart* a trabajar, es importante mencionar que acá se visualizan los *data mart*, dimensiones y hechos a los cuales el usuario tiene acceso.

### **3.1.5.1. Dimensiones**

Al visualizar las diferentes opciones que contiene un *data mart*, para su análisis se puede seleccionar una o más dimensiones a analizar. Para ello, se selecciona cada una de ellas en la columna Asignar.

Figura 27. **Dimensiones**

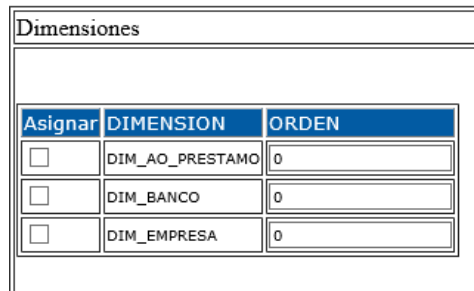

Fuente: elaboración propia, empleando Html5.

Para visualizar en diferente orden las dimensiones y navegar en ellas, se utiliza la columna Orden, en donde se debe ingresar un número de menor a mayor, donde el menor significa la primer dimensión a visualizar, el orden queda a discreción del usuario.

#### **3.1.5.2. Hechos**

Al igual que se selecciona las dimensiones a visualizar, también se pueden seleccionar los diferentes hechos, para ello se utilizan las opciones siguientes.

### Figura 28. **Hechos**

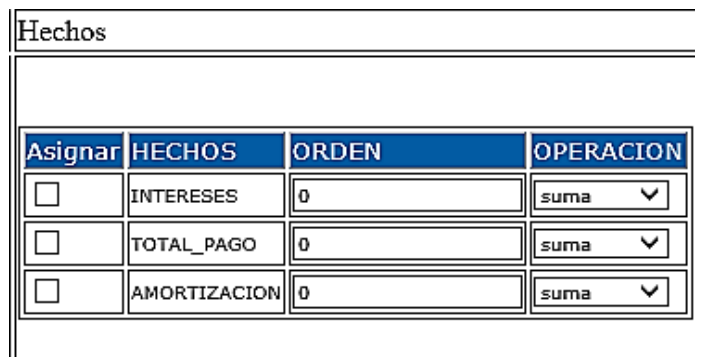

Fuente: elaboración propia, empleando Html5.

En la columna Asignar, seleccionar únicamente los hechos a utilizar. El orden queda a discreción del usuario, siendo el menor número el primer hecho a visualizar.

Por último, la columna Operación permite realizar formas de agrupación de la información, las opciones disponibles son suma, promedio y conteo.

### **3.1.5.3. Periodo o tiempo**

Uno de los objetivos de inteligencia de negocios es analizar la información a lo largo del tiempo, por ello es importante seleccionar una variable de tipo fecha, esta variable se utilizará como base en el tiempo.

Las opciones a utilizar son las siguientes:

| Fecha              |                       |   |  |  |  |
|--------------------|-----------------------|---|--|--|--|
| $DM$ FECHAS $\vee$ |                       |   |  |  |  |
|                    | Asignar PERIODO ORDEN |   |  |  |  |
|                    | ANIO                  | o |  |  |  |
|                    | TRIMESTRE             | 0 |  |  |  |
|                    | MES                   | o |  |  |  |
|                    | SEMANA                | Ω |  |  |  |
|                    | DIA                   | Ω |  |  |  |
|                    |                       |   |  |  |  |

Figura 29. **Período o tiempo**

Fuente: elaboración propia, empleando Html5.

Se deben seleccionar las opciones de tiempo a utilizar en el proceso, haciendo clic en la columna Asignar, y queda a discreción del usuario asignar un valor de orden al resultado final.

Al haber completado el proceso de configuración de las dimensiones, hechos y tiempo, se hace clic en el botón Generar para obtener el resultado final.

# **CONCLUSIONES**

- 1. Con la implementación del sistema de inteligencia de negocios en la Dirección General del Deporte y la Recreación del Ministerio de Cultura y Deportes, se logra generar conocimiento con base en la inmensa cantidad de información que se tiene en los sistemas transaccionales.
- 2. El mayor aporte de la aplicación es la forma amigable en la cual un usuario puede ingresar a consultar la información, debido a que su uso es intuitivo y no requiere mayor conocimiento de uso.
- 3. Poder organizar la información en *data mart,* permite tener mayor control y un acceso directo a la información que se está analizando.
- 4. La consolidación de la información en un solo lugar de consulta permite a los usuarios de la aplicación que tienen los permisos de consulta tener mayor tiempo de análisis con ello, toma de decisiones acertadas y a tiempo.

### **RECOMENDACIONES**

- 1. El desarrollo de la aplicación sistema de inteligencia de negocios en la Dirección General del Deporte y la Recreación del Ministerio de Cultura y Deportes, se realizó basado en conceptos generales de soluciones para inteligencia de negocios, es decir, no está apegada a ninguna estructura de base de datos interna, para ello se realizará la entrega del código fuente para su administración, por ser una solución genérica que pretende ser utilizada para diferentes bases de datos, se debe tener cuidado al momento de realizar modificación alguna, para no afectar el rendimiento y funcionalidad de la aplicación.
- 2. Se debe crear un repositorio de base de datos propio para la aplicación, para no entrar en conflicto con los nombres de los objeto a utilizar.
- 3. En la medida de lo posible, utilizar diferentes servidores de base de datos para la información transaccional y para la información que utiliza la aplicación, debido a que puede verse afectado el rendimiento del servidor transaccional al momento de realizar las operaciones de extracción, transformación y almacenamiento de la información a utilizarse en la aplicación de inteligencia de negocios.
- 4. Para evitar la sobrecarga del servidor transaccional, se debe realizar la carga de información a utilizar con la aplicación en horarios fuera de oficina, esto permitirá que las operaciones transaccionales se realicen con normalidad.

5. Se debe asignar del rol administrador a una persona con conocimientos sólidos de administración de base de datos, para realizar las configuraciones de la herramienta adecuadamente.

## **BIBLIOGRAFÍA**

- 1. ABUKARI, Kobana; JOB, Vigía*. Business intelligence in action. Proquest*. México: Mc Graw-Hill, 2003. 360 p.
- 2. ARIAS, Miguel. *Guía de HTML5, CSS3 y JavaScript*. México: Hispano Americana, 1980. 250 p.
- 3. HERNÁNDEZ, Orallo; RAMÍREZ, Estuardo; FERRI, Lissandro. *Introducción a la minería de datos*. España: Pearson Educación, 2004. 89 p.
- 4. KAPLAN, Robert.; NORTON, David. *The balanced scorecard: translating strategy into action.* EUA: Harvard Business School Press, 1996. 180 p.
- 5. NIVEN, R. *El cuadro de mando integral*. España: Gestión 2000, 2003. 240 p.
- 6. SCHMULLER, Joseph. *Aprendiendo UML en 24 horas*. México: Prentice Hall Hispanoamérica, 1991. 75 p.